Máster Semipresencial Modelado 3D Orgánico

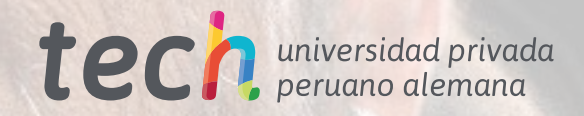

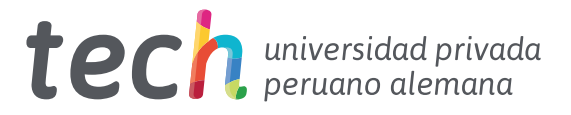

# Máster Semipresencial Modelado 3D Orgánico

Modalidad: Semipresencial (Online + Prácticas Clínicas) Duración: 12 meses Titulación: TECH Universidad Privada Peruano Alemana 60 + 5 créditos ECTS Horas lectivas: 1.620 h. Acceso web: [www.techtitute.com/diseno/master-semipresencial/master-semipresencial-modelado-3d-organico](https://www.techtitute.com/diseno/master-semipresencial/master-semipresencial-modelado-3d-organico)

# Índice

01

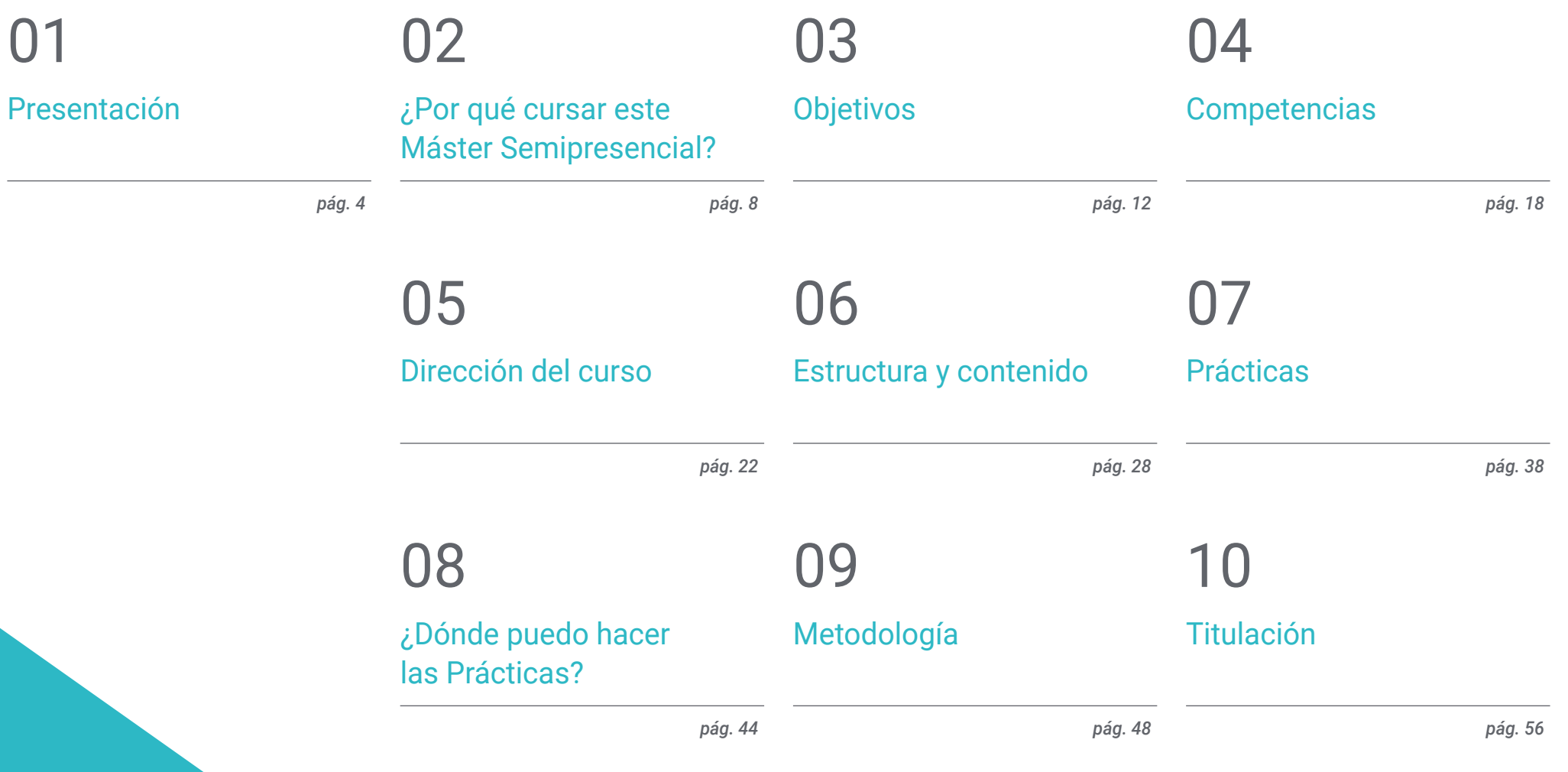

# <span id="page-3-0"></span>Presentación 01

En la arquitectura, la construcción, la medicina, pero sobre todo en la industria de los videojuegos y en el cinematográfico, el modelado 3D tiene una gran aplicación y aceptación entre los profesionales y usuarios. El auge de esta técnica digital ha provocado que la industria *gaming* y del séptimo arte crezca, a la par que surgen nuevas actualizaciones de software y programas que debe dominar, sin ninguna duda, el profesional del diseño gráfico. Ante este panorama favorable para el sector nace esta titulación 100% online en su marco teórico que aporta una excelente preparación sobre Modelado Orgánico en un momento en el que se demanda a personal con amplias capacidades creativas y con un exquisito conocimiento de las técnicas más avanzadas en creación 3D.

Presentación | 05 tech

*Aplica todo las técnicas y herramientas en tus creaciones 3D y triunfa en la industria gaming"* 

## tech 06 | Presentación

El modelado 3D forma parte de nuestras vidas y ha revalorizado la calidad de las películas, series de animación o los escenarios donde se desarrollan las tramas de los videojuegos. Unos productos que consume cada día más personas en el mundo, que valoran a la vez la mejora de los diseños, la presentación de los mismos y el realismo alcanzado por los diseñadores gráficos.

El papel de los profesionales del modelado tridimensional es clave para muchos sectores, es por ello por lo que los principales estudios creativos requieren de personal con mayor cualificación y especialización en este campo. Para poder alcanzar la cima en esta área es necesario conocer las principales herramientas. Así, en este Máster Semipresencial en Modelado 3D Orgánico, el alumnado adquirirá un avanzado conocimiento en los programas más utilizados por los profesionales: Maya, ZBrush, Blender y Unreal Engine.

Asimismo, el profesional del diseño gráfico tendrá a su disposición a un equipo docente especializado en el área que le aportará un contenido multimedia actualizado sobre las principales herramientas empleadas en la industria audiovisual. Al completar esta capacitación, los alumnos contarán con aguzadas habilidades para crear la composición de una figura humana, manejar la retopología facial avanzada y generar posados y presentación final de cada modelo o proyecto de trabajo.

TECH facilita al alumnado el poder cursar esta titulación en modalidad 100% online en su fase teórica, donde podrá acceder a todo el plan de estudio desde el primer día y distribuir la carga lectiva acorde a sus necesidades. Una vez superada esta etapa, el estudiante dispone de una estancia práctica de 3 semanas de duración en empresas referentes del sector alcanzando así un aprendizaje más completo y cercano a la realidad de la industria. Además, se suma la posibilidad de acceder a un selecto compendio de 10 *Masterclasses* únicas y complementarias, dirigidas por un eminente docente internacional, un destacado experto en la disciplina del Modelado 3D.

Este Máster Semipresencial en Modelado 3D Orgánico contiene el programa más completo y actualizado del mercado. Sus características más destacadas son:

- Desarrollo de más de 100 casos prácticos relacionados con el Modelado 3D Orgánico
- Los contenidos gráficos, esquemáticos y eminentemente prácticos con los que está concebido, recogen una información técnica sobre el Modelado 3D Orgánico
- El desarrollo de casos prácticos presentados por expertos en el modelado 3D
- Los ejercicios prácticos donde realizar el proceso de autoevaluación para mejorar el aprendizaje
- Su especial hincapié en metodologías innovadoras
- Las lecciones teóricas, preguntas al experto, foros de discusión de temas controvertidos y trabajos de reflexión individual
- La disponibilidad de acceso a los contenidos desde cualquier dispositivo fijo o portátil con conexión a internet
- Todo esto se complementará con lecciones teóricas, preguntas al experto, foros de discusión de temas controvertidos y trabajos de reflexión individual.
- Disponibilidad de los contenidos desde cualquier dispositivo fijo o portátil con conexión a internet
- Además, podrás realizar una estancia de prácticas en una de las empresas referentes en el campo del diseño gráfico

*¿Deseas alcanzar maestría en el arte del Modelado 3D? Con TECH podrás sumergirte en 10 Masterclasses exclusivas, cuidadosamente elaboradas por un renombrado experto de talla internacional en este emocionante campo"* 

### Presentación | 07 tech

*Cursa una estancia intensiva de 3 semanas y aprende con los mejores diseñadores gráficos"* 

El programa incluye, en su cuadro docente, a profesionales del sector que vierten en esta capacitación la experiencia de su trabajo, además de reconocidos especialistas de sociedades de referencia y universidades de prestigio.

Su contenido multimedia, elaborado con la última tecnología educativa, permitirá al profesional un aprendizaje situado y contextual, es decir, un entorno simulado que proporcionará una capacitación inmersiva programada para entrenarse ante situaciones reales.

El diseño de este programa se centra en el Aprendizaje Basado en Problemas, mediante el cual el profesional deberá tratar de resolver las distintas situaciones de práctica profesional que se le planteen a lo largo del curso académico. Para ello, contará con la ayuda de un novedoso sistema de vídeo interactivo realizado por reconocidos expertos.

*Este Máster Semipresencial te permitirá ser más eficiente en los flujos de trabajo en tus proyectos tridimensionales. Crece como profesional.*

*Actualiza tus conocimientos técnicos y crea personajes más realistas con esta titulación universitaria.*

# <span id="page-7-0"></span>¿Por qué cursar este Máster Semipresencial? 02

El arte 3D y sus animaciones se han popularizado considerablemente en la actualidad y cada vez son más solicitadas por las industrias del entretenimiento como el cine o los videojuegos. El Modelado Orgánico, en particular, es una de sus disciplinas más extendidas porque facilita la creación de superficies no rígidas. El conjunto de técnicas y herramientas digitales que la componen son esenciales para la creación de figuras humanas y animales, así como el posado y representación final de los modelos de trabajo. TECH quiere convertir a sus alumnos en grandes expertos en esas materias y por eso ha compuesto una excelente capacitación que, además de aportarles el dominio teórico de este campo, les facilitará el acceso a empresas de elevado prestigio para desarrollar sus conocimientos prácticos.

¿Por qué cursar este Máster Semipresencial? | 09  $\,$  tec $\,$ 

*TECH te ofrece una oportunidad única de aprendizaje en el que podrás vincularte a empresas prestigiosas del diseño gráfico para adquirir un dominio completo de las herramientas y técnicas del Modelado 3D Orgánico"*

## tech 10 | ¿Por qué cursar este Máster Semipresencial?

#### 1. Actualizarse a partir de la última tecnología disponible

El Modelado 3D Orgánico ha experimentado un vertiginoso ascenso en los últimos años producto del desarrollo de tecnologías informáticas para la creación de sus personajes. Entre esas actualizadas herramientas digitales destacan Maya y ZBrush a Blender y su análisis y manejo estarán presentes a lo largo de todo este programa de estudios.

#### 2. Profundizar a partir de la experiencia de los mejores especialistas

TECH brinda una guía docente personalizada en todas las fases educativas de esta titulación. Para el aprendizaje del marco teórico de este Máster Semipresencial, los alumnos disponen del mejor claustro para aclarar sus dudas y conceptos de interés. Por otro lado, durante la práctica profesional, en una empresa de prestigio dentro del ámbito del diseño, el estudiante contará con un tutor designado que le ayudará a insertarse de manera holística en las dinámicas productivas y proyectos de trabajo.

#### 3. Adentrarse en entornos 3D orgánicos de primera

TECH selecciona minuciosamente todos los centros disponibles para las Capacitaciones Prácticas. Gracias a ello, el especialista tendrá garantizado el acceso a un entorno de prestigio en el área del Modelado 3D Orgánico. De esta manera, podrá comprobar el día a día de un área de trabajo exigente, rigurosa y exhaustiva, aplicando siempre las últimas tesis y postulados científicos en su metodología de trabajo.

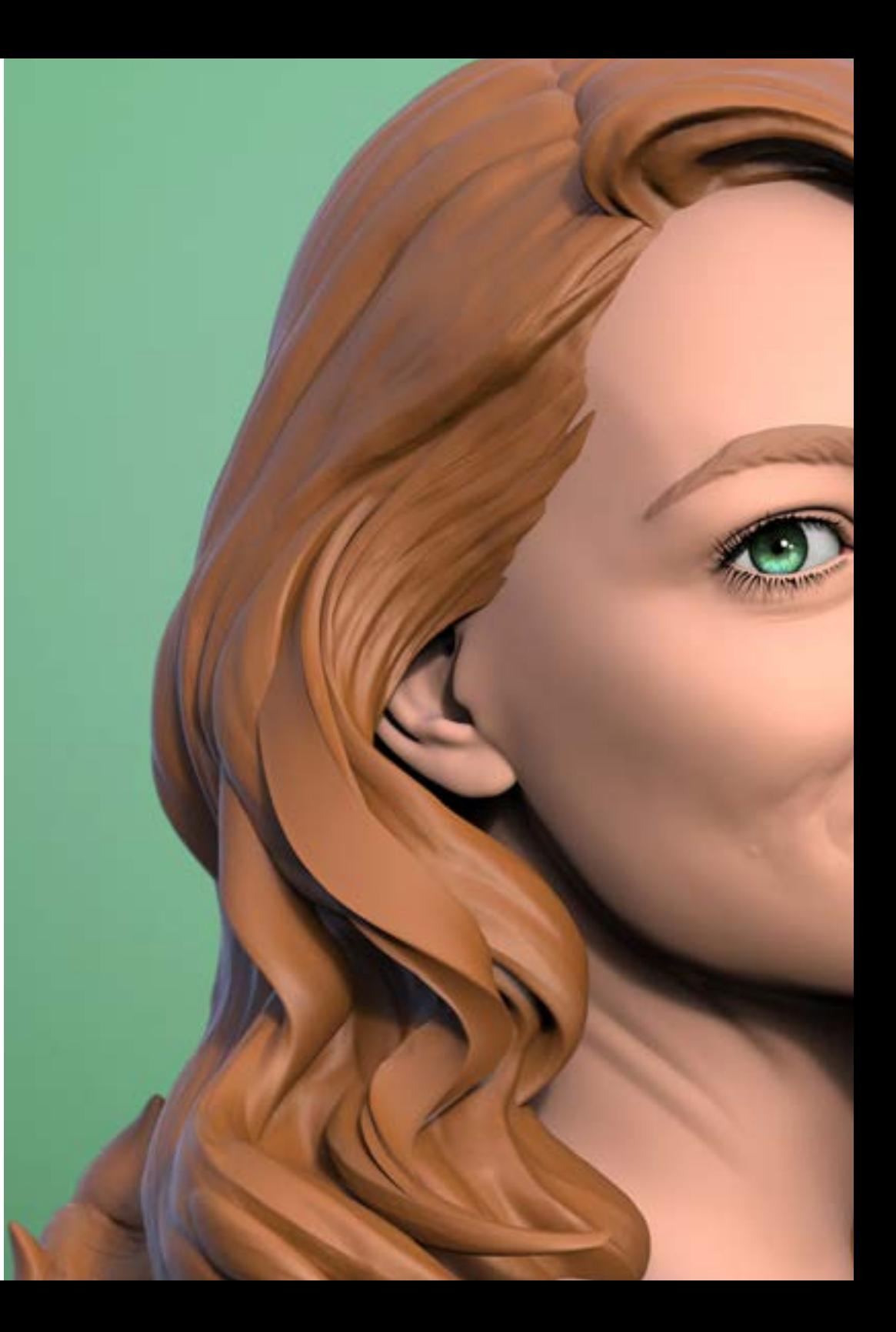

### ¿Por qué cursar este Máster Semipresencial? | 11  $\,\,\dagger e$ Ch

#### 4. Combinar la mejor teoría con la práctica más avanzada

Esta titulación facilita a sus alumnos la asimilación de los contenidos teóricos más actualizados de la disciplina del Modelado 3D Orgánico a través de una capacitación 100% online y libre de cronogramas restrictivos. Al mismo tiempo, los estudiantes podrán desarrollar los conocimientos asimilados de manera práctica en una empresa de diseño de elevado prestigio durante 3 semanas de práctica profesional.

#### 5. Expandir las fronteras del conocimiento

Este programa académico ofrece a sus alumnos a centros de reconocida trayectoria en el ámbito del diseño. Asimismo, promueve el vínculo de sus estudiantes con instituciones similares en la esfera internacional. De ese modo, cada especialista puede expandir las fronteras de sus conocimientos a partir de las dinámicas productivas que se aplican en diferentes latitudes. Esto es posible solo gracias a la red de contactos y colaboraciones de TECH, la universidad digital más grande del mundo.

> *Tendrás una inmersión práctica total en el centro que tú mismo elijas"*

# <span id="page-11-0"></span>Objetivos 03

El programa de esta titulación ha sido confeccionado con el fin de lograr un avance fundamental en la carrera profesional de cualquier diseñador gráfico que desee perfeccionar la técnica de modelado orgánico 3D. De esta forma se adentrará durante los 12 meses de duración de esta enseñanza en las principales herramientas empleadas en el sector. Un aprendizaje donde avanzará más rápidamente gracias a los casos prácticos aportados por el equipo docente y el sistema *Relearing* que emplea TECH en sus titulaciones.

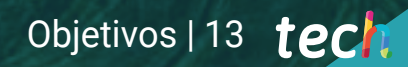

*Alcanza tus metas en la industria del diseño digital en el sector de los videojuegos gracias al profundo conocimiento adquirido en esta titulación"* 

# tech 14 | Objetivos

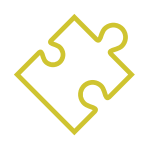

## Objetivo general

 En el transcurso de este Máster Semipresencial el profesional del diseño gráfico obtendrá un amplio abanico de técnicas y herramientas indispensables para el modelado tridimensional en el ámbito audiovisual. De esta forma adquirirá un profundo conocimiento en anatomía humana y animal a fin de desarrollar criaturas hiperrealistas, creará un flujo de trabajo óptimo y dinámico con el que crear de manera más eficiente el modelado 3D, adquiriendo finalmente las aptitudes y competencias más demandadas en la industria logrando progresar profesionalmente

*Domina ZBrush, Unreal Engine, Blender o Maya gracias a este Máster Semipresencial. Haz clic y únete a este programa"*

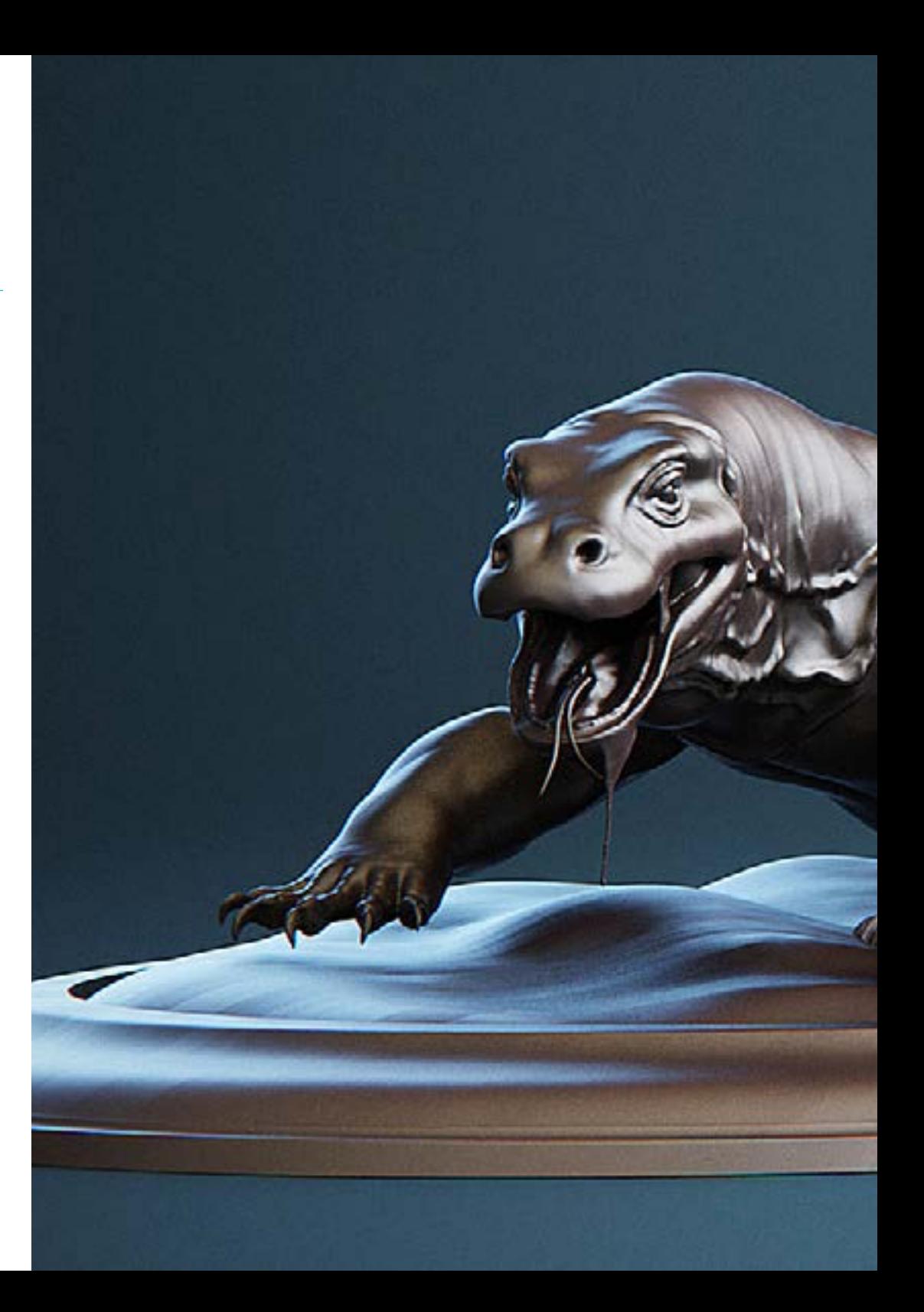

# Objetivos | 15 tech

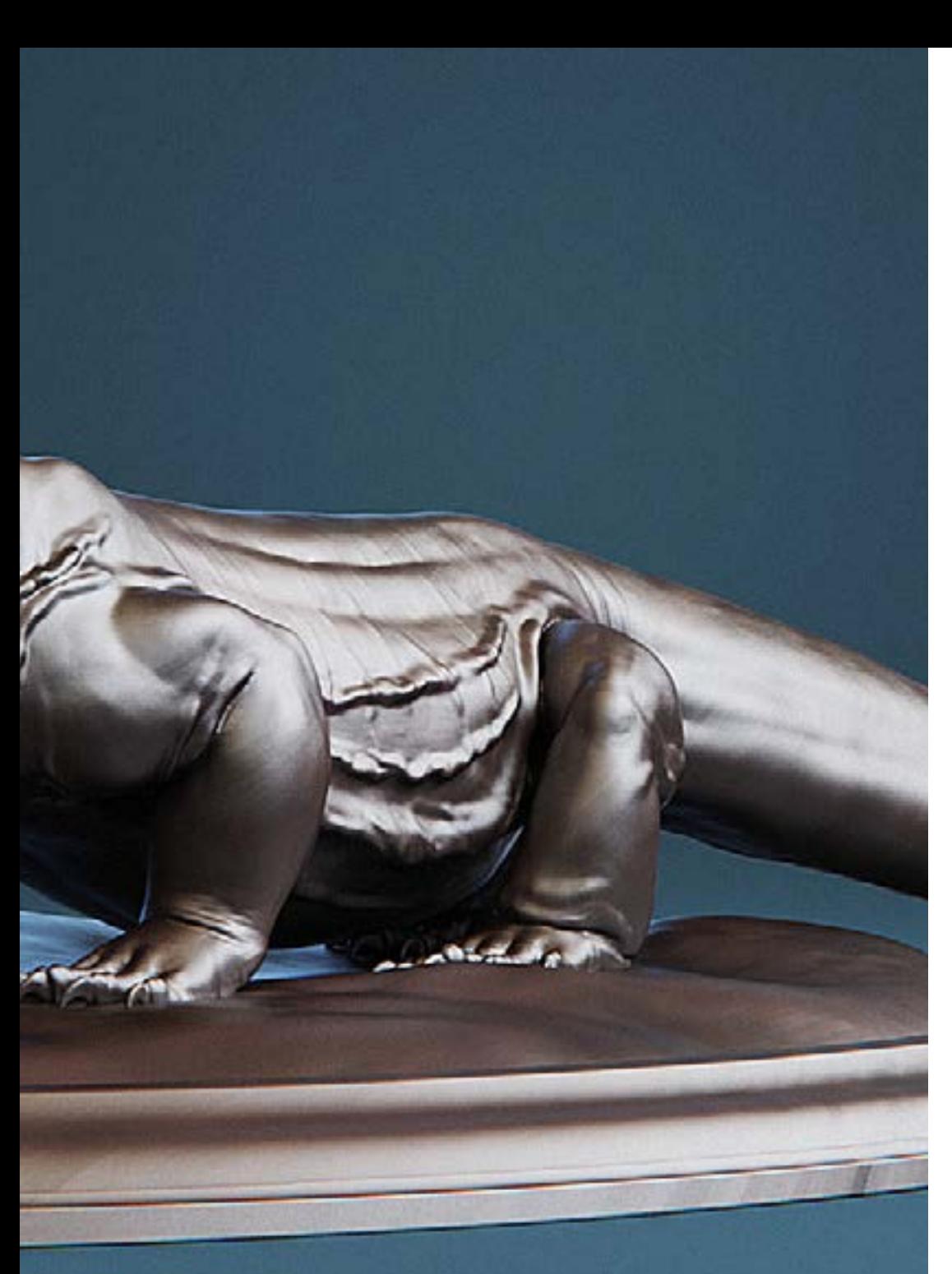

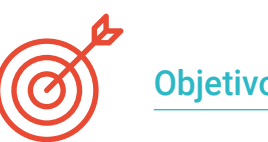

#### Objetivos específicos

#### Módulo 1. Anatomía

- Investigar la anatomía humana tanto masculina como femenina
- Desarrollar el cuerpo humano de alto detalle
- Esculpir un rostro de forma hiperrealista

#### Módulo 2. Retopología y Maya Modeling

- Dominar las diferentes técnicas de esculpido profesional
- Crear una retopología avanzada de cuerpo entero y rostro en Maya
- Profundizar en cómo aplicar detalles mediante alphas y pinceles en ZBrush

#### Módulo 3. UV y Texturizado con Allegorithmic Substance Painter y Mari

- Estudiar la forma más óptima de UV en Maya y los sistemas de UDIM
- Desarrollar los conocimientos para texturizar en Substance Painter dirigido a videojuegos
- Conocer los conocimientos para texturizar en Mari para modelos hiperrealistas
- Aprender a crear texturas XYZ y mapas de Displacement sobre nuestros modelos
- Ahondar en la importación de nuestras texturas en Maya

#### Módulo 4. Render, iluminación y posado de modelos

- Descubrir conceptos avanzados de iluminación y fotografía para vender modelos de forma más eficiente
- Desarrollar el aprendizaje del posado del modelo mediante diferentes técnicas
- Profundizar en el desarrollo de un *Rig* en Maya para la posterior posible animación del modelo
- Observar el control y uso del render del modelo, dando a relucir todos sus detalles

# tech 16 | Objetivos

#### Módulo 5. Creación de pelo para videojuegos y películas

- Ahondar en el uso avanzado de Xgen en Maya
- Crear pelo destinado a películas
- Estudiar el pelo mediante Cards para videojuegos
- Desarrollar texturas propias para el pelo
- Ver el diferente uso de los pinceles de cabello en ZBrush

#### Módulo 6. Simulación de ropa

- Estudiar el uso de Marvelous Designer
- Crear simulaciones de tejidos en Marvelous Designer
- Practicar diferentes tipos de patrones complejos en Marvelous Designer
- Profundizar en el *workflow* del trabajo profesional desde Marvelous a ZBrush
- Desarrollar el texturizado y el *shading* de ropas y tejidos en Mari

#### Módulo 7. Personajes estilizados

- Enfocar los conocimientos anatómicos en formas más simples y *Cartoon*
- Crear un modelo *Cartoon* desde la base al detalle aplicando lo aprendido anteriormente
- Repasar las técnicas aprendidas en el curso en un estilo diferente de modelado

#### Módulo 8. Modelado de criaturas

- Aprender el modelado de diferentes tipos de anatomía animal
- Repasar los diferentes tipos de reptiles y cómo crear las escamas con mapas de Displacement y Alphas
- Investigar cómo exportar modelos a Mari para texturizarlos de manera realista
- Profundizar sobre el *Grooming* y cómo hacerlo en los animales con Xgen
- Renderizar modelos en Arnold Render de Maya

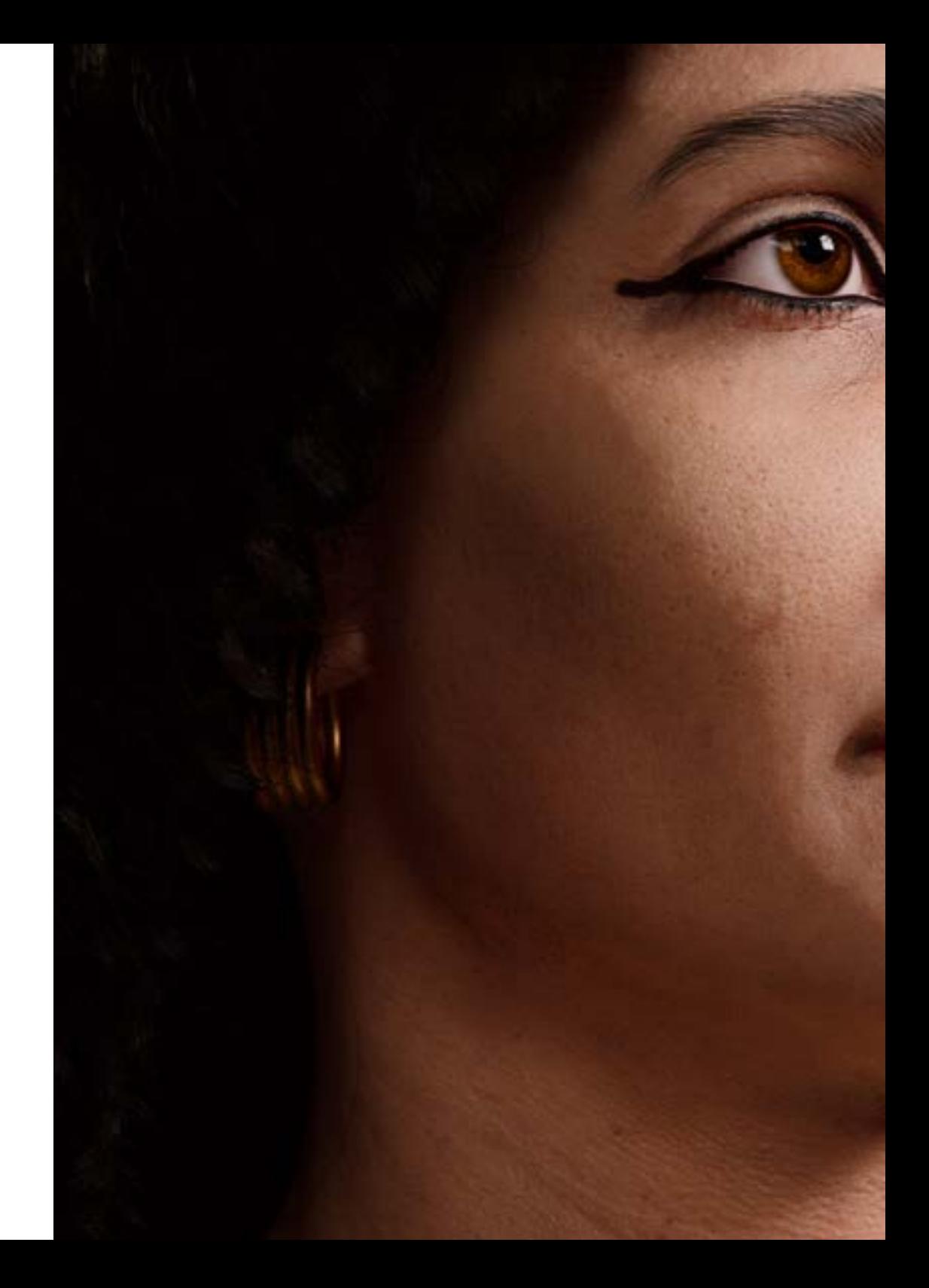

# Objetivos | 17 tech

#### Módulo 9. Blender: un nuevo giro en la industria

- Desenvolverse en el software de manera sobresaliente
- Trasladar conocimientos de Maya y ZBrush a Blender para poder crear modelos increíbles
- Ahondar en el sistema de nodos de Blender para crear diferentes shaders y materiales
- Renderizar los modelos de prácticas de Blender con los dos tipos de motores de render *Eevee y Cycles*

#### Módulo 10. Creación de entornos orgánicos en *Unreal Engine*

- Estudiar la funcionalidad del software y la configuración del proyecto
- Ahondar en el estudio de PST y el *storytelling* de la escena para lograr un buen diseño para nuestro environment
- Conocer las diferentes técnicas de modelado de terrenos y de elementos orgánicos, además de la implementación de nuestros propios modelos escaneados
- Profundizar en el sistema de creación de vegetación y cómo controlarlo a la perfección en *Unreal Engine*
- Crear diferentes tipos de texturizado de las piezas del proyecto, así como el *shading* y materiales con sus correspondientes configuraciones
- Desarrollar los conocimientos sobre los distintos tipos de luces, atmósferas, partículas y niebla, cómo colocar diferentes tipos de cámaras y sacar capturas para tener nuestra composición de diferentes formas

# <span id="page-17-0"></span>Competencias 04

Con este Máster Semipresencial, el alumnado adquirirá las competencias necesarias para desenvolverse en el área del diseño tridimensional enfocado principalmente en la creación de objetos, personajes y escenarios en la industria audiovisual. El equipo docente especializado guiará al alumnado para que mejore y domine las técnicas más empleadas en este sector.

*Actualiza tus conocimientos en modelado 3D y mejora tu técnica con esta enseñanza. Matricúlate ahora"* 

## tech 20 | Competencias

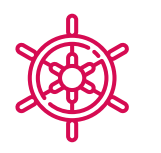

#### Competencias generales

- Crear cualquier tipo de ser vivo completamente orgánico incluyendo su ropa y sus *props*  de manera autónoma y con una gran calidad
- Adaptarse a cualquier tipo de *workflow* del sector, usando el más conveniente para cada tipo de trabajo
- Crear el esqueleto de un personaje usando un *Rig* para comprobar su funcionalidad y corregir fallos
- Utilizar los mejores y más extendidos software de la industria en el ámbito de esculpido y modelado 3D

*Con este programa académico, desarrollarás competencias prácticas y teóricas para aplicar retopologías faciales con gran detalle a los personajes humanos creados por ti mediante técnicas de Modelado 3D Orgánico"* 

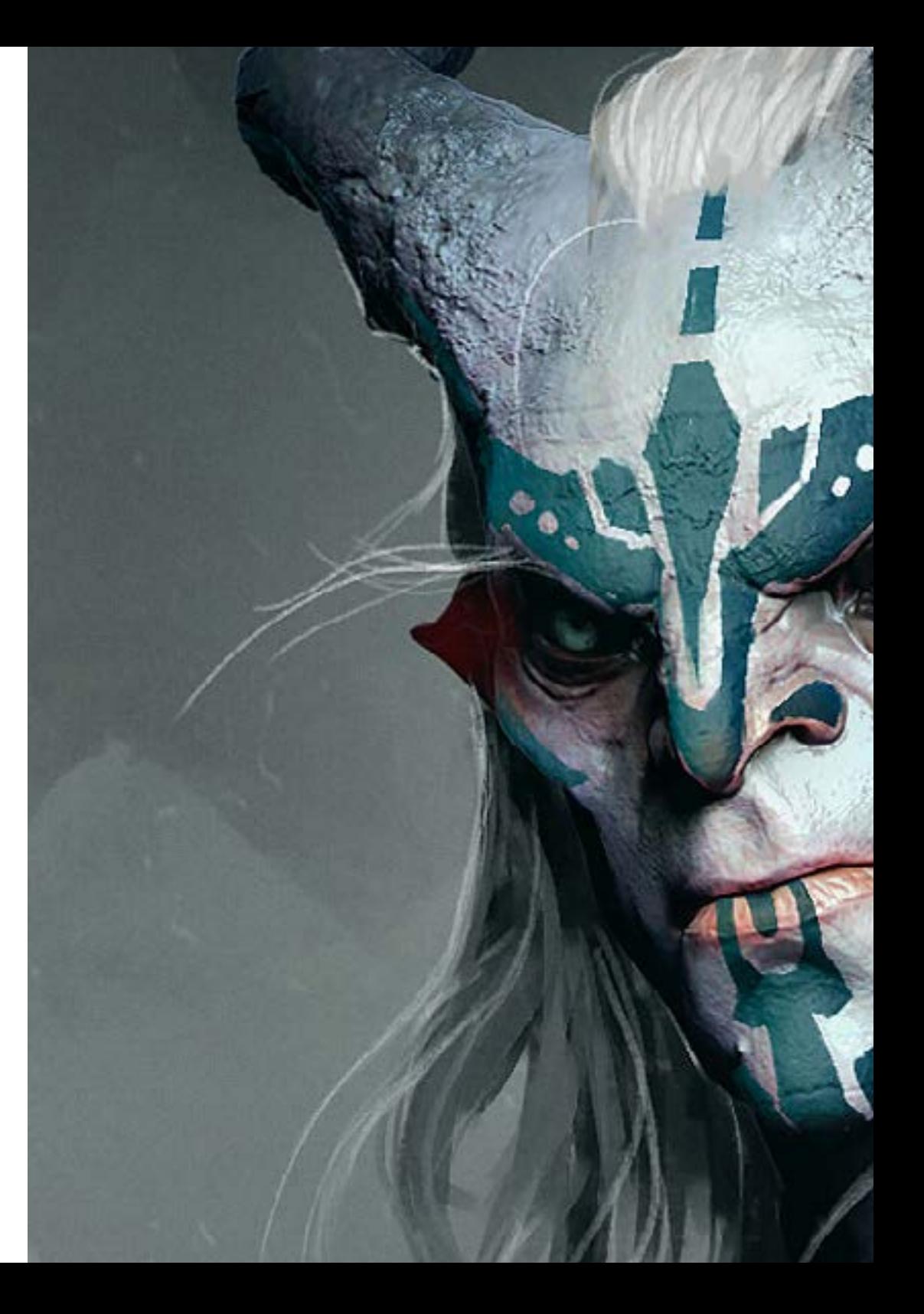

## Competencias | 21 tech

### Competencias específicas

- Conocer en profundidad la anatomía del cuerpo, sacando el máximo partido a cada detalle
- Asentar las bases artísticas para diferenciarse del resto de diseñadores
- Realizar grandes modelos humanos tanto masculinos como femeninos
- Resolver problemas de otros departamentos de trabajo
- Aumentar la profesionalidad del alumno con competencias transversales en retopología
- Conocer la influencia de una buena topología en todos los niveles de producción
- Dominar el software Mari, de extensivo uso en la industria cinematográfica
- Conocer el estándar en texturizado de videojuegos a través de Substance
- Profundizar en las demandas actuales de la industria de cine y videojuegos para ofrecer las mejores soluciones posibles en diseño
- Dominar el renderizado para evitar modelos que luzcan mal o no cumplan los estándares exigidos
- Presentar modelos y portfolios de diseño de manera profesional
- Refinar la composición de luz, forma, color y pose de los modelos para revalorizar el trabajo
- Conocer y satisfacer las demandas en creación de pelo para cine y videojuegos
- Crear cabellos dominando diferentes estilos artísticos
- Dominar la herramienta Marvelous Designer y sus complejos patrones
- Crear personajes realistas o *Cartoon* de forma versátil y verosímil
- Conocer la anatomía de todo tipo de criaturas para representarlas de forma fidedigna
- Dominar *Unreal Engine* y Blender de manera más eficaz que la mayoría de diseñadores

# <span id="page-21-0"></span>Dirección del curso 05

TECH ofrece en todas sus titulaciones un aprendizaje de calidad y aplicando la tecnología existente en la enseñanza académica actualmente. Asimismo, selecciona rigurosamente al profesorado que imparte cada uno de los programas para dar al alumnado el contenido más novedoso y especializado en su sector. En este caso, el profesional del diseño gráfico cuenta con una docente experta en diseño de modelado orgánico 3D, que ha formado parte de estudios creativos que han trabajado en proyectos internacionales.

*Una profesional con experiencia en proyectos con multinacionales será la responsable de guiarte en este Máster Semipresencial. Haz clic y especialízate con los mejores"* 

### tech 24 | Dirección del curso

#### Director Invitado Internacional

Joshua Singh es un destacado profesional con más de 20 años de experiencia en la industria de los videojuegos, reconocido internacionalmente por sus habilidades en dirección de arte y desarrollo visual. Con una sólida capacitación en software como Unreal, Unity, Maya, ZBrush, Substance Painter y Adobe Photoshop, ha dejado una huella significativa en el campo del diseño de juegos. Además, su experiencia abarca el desarrollo visual tanto en 2D como en 3D, y se distingue por su capacidad para resolver problemas de manera colaborativa y reflexiva en entornos de producción.

Asimismo, como Director de Arte en Marvel Entertainment, ha colaborado y guiado a equipos de élite de artistas, garantizando que las obras cumplan con los estándares de calidad requeridos. También se ha desempeñado como Artista de Personajes Principales en Proletariat Inc., donde ha creado un ambiente seguro para su equipo y ha sido responsable de todos los activos de personajes en videojuegos.

Con una destacada trayectoria, que incluye roles de liderazgo en empresas como Wildlife Studios y Wavedash Games, Joshua Singh ha sido un defensor del desarrollo artístico y un mentor para muchos en la industria. Sin olvidar su paso por grandes y reconocidas compañías, como Blizzard Entertainment y Riot Games, en las que ha trabajado como Artista de Personajes Sénior. Y, entre sus proyectos más relevantes, sobresale su participación en videojuegos de enorme éxito, entre ellos *Marvel's Spider-Man 2, League of Legends* y *Overwatch*.

Así, su habilidad para unificar la visión de Producto, Ingeniería y Arte ha sido fundamental para el éxito de numerosos proyectos. Más allá de su trabajo en la industria, ha compartido su experiencia como instructor en la prestigiosa Gnomon School of VFX y ha sido presentador en eventos de renombre como el Tribeca Games Festival y la Cumbre ZBrush.

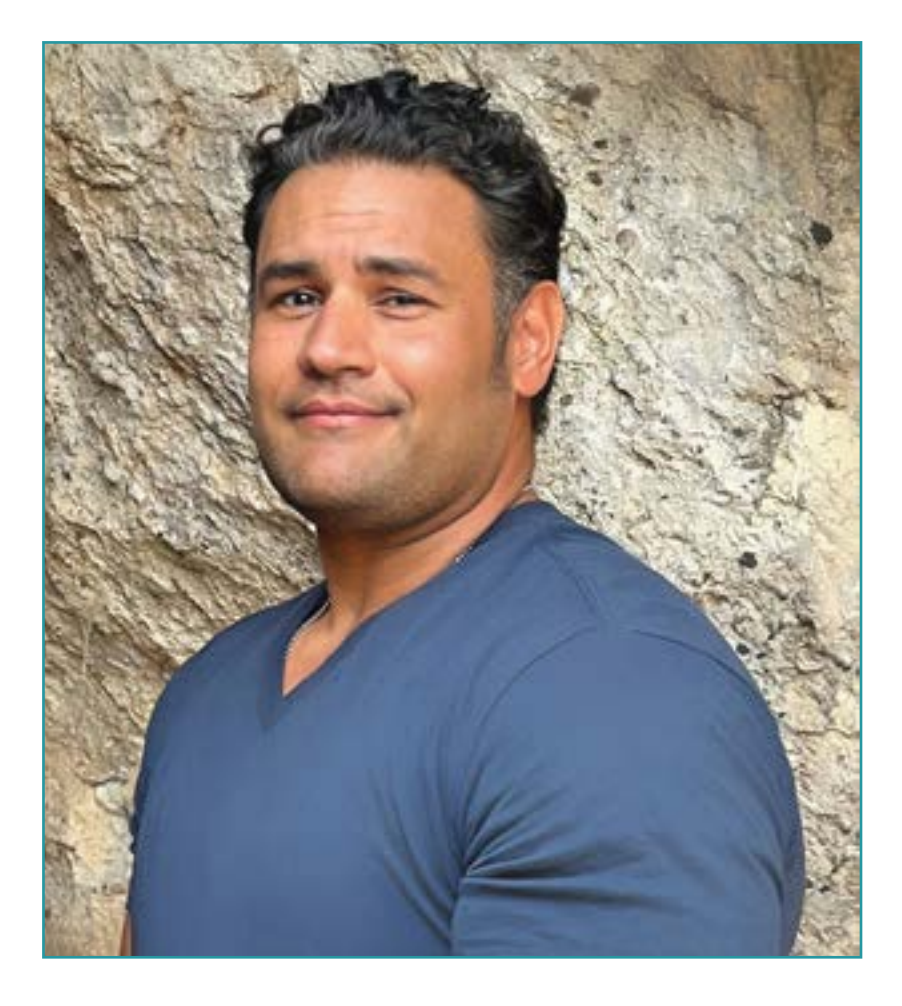

# D. Singh, Joshua

- Director de Arte en Marvel Entertainment, California, Estados Unidos
- Artista de Personajes Principales en Proletariat Inc.
- Director de Arte en Wildlife Studios
- Director de Arte en Wavedash Games
- Artista de Personajes Sénior en Riot Games
- Artista de Personajes Sénior en Blizzard Entertainment
- Artista en Iron Lore Entertainment
- Artista 3D en Sensory Sweep Studios
- Artista Sénior en Wahoo Studios/Ninja Bee
- Estudios Generales por la Universidad Estatal de Dixie
- Título en Diseño Gráfico por el Colegio Técnico Eagle Gate

*Gracias a TECH podrás aprender con los mejores profesionales del mundo"*

 $\mathbf{6}$ 

## tech 26 | Dirección del curso

#### Dirección

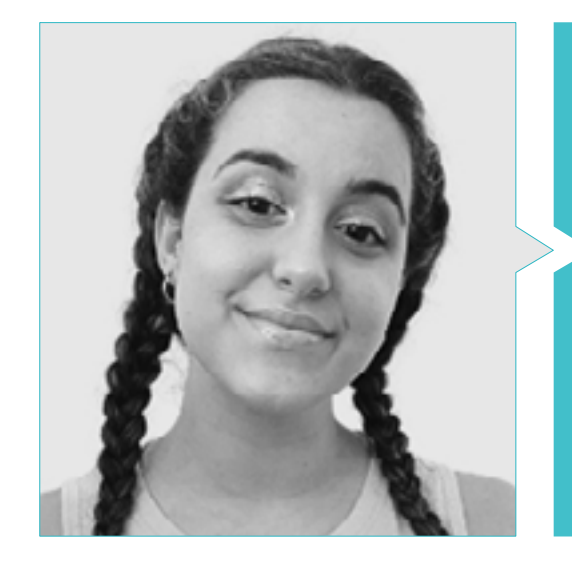

#### Dña. Gómez Sanz, Carla

- Especialista en Animación 3D
- Concept Artist, Modelador 3D y Shading en Timeless Games Inc
- Consultora de diseño de viñetas y animaciones para propuestas comerciales en multinacionales españolas
- Especialista 3D en Blue Pixel 3D
- Técnico Superior en Animación 3D, Videojuegos y Entornos Interactivos en CEV Escuela Superior de Comunicación, Imagen y Sonido

# Dirección del curso | 27 tech

# Estructura y contenido 06

El temario de este Máster Semipresencial ha sido elaborado por la docente que imparte esta titulación y que posee experiencia en el sector, por lo que conoce de primera mano las principales herramientas y software que debe dominar el alumnado que desee progresar en la industria audiovisual con sus diseños tridimensionales. Así, durante los 10 módulos que integran esta enseñanza, el profesional del diseño gráfico conocerá las principales técnicas para el modelado de figuras, personajes y entornos virtuales con los programas de diseños utilizados por los grandes estudios del sector.

*La biblioteca de recursos multimedia y los casos prácticos te aportará todo el conocimiento que necesitas para avanzar en el campo del modelado 3D"* 

## tern 30 | Estructura y contenido

#### Módulo 1. Anatomía

- 1.1. Masas esqueléticas generales, proporciones
	- 1.1.1. Los huesos
	- 1.1.2. El rostro humano
	- 1.1.3. Cánones anatómicos
- 1.2. Diferencias anatómicas entre géneros y tamaños
	- 1.2.1. Formas aplicadas a personajes
	- 1.2.2. Curvas y rectas
	- 1.2.3. Comportamientos huesos, músculos y piel
- 1.3. La cabeza
	- 1.3.1. El cráneo
	- 1.3.2. Músculos de la cabeza
	- 1.3.3. Capas: piel, hueso y músculo. Expresiones faciales
- 1.4. El torso
	- 1.4.1. Musculatura del torso
	- 1.4.2. Eje central del cuerpo
	- 1.4.3. Diferentes torsos
- 1.5. Los brazos
	- 1.5.1. Articulaciones: hombro, codo y muñeca
	- 1.5.2. Comportamiento de los músculos del brazo
	- 1.5.3. Detalle de la piel
- 1.6. Esculpido de la mano
	- 1.6.1. Huesos de la mano
	- 1.6.2. Músculos y tendones de la mano
	- 1.6.3. Piel y arrugas de las manos
- 1.7. Esculpido de la pierna
	- 1.7.1. Articulaciones: cadera, rodilla y tobillo
	- 1.7.2. Músculos de la pierna
	- 1.7.3. Detalle de la piel
- 1.8. Los pies
	- 1.8.1. Construcción de huesos para el pie
	- 1.8.2. Músculos y tendones del pie
	- 1.8.3. Piel y arrugas de los pies
- 1.9. Composición de la figura humana entera
	- 1.9.1. Creación completa de una base humana
	- 1.9.2. Unión de articulaciones y músculos
	- 1.9.3. Composición de piel, poros y arrugas
- 1.10. Modelo humano completo
	- 1.10.1. Pulido del modelo
	- 1.10.2. Hiper detalle de la piel
	- 1.10.3. Composición

#### Módulo 2. Retopología y Maya Modeling

- 2.1. Retopología facial avanzada
	- 2.1.1. Importación a Maya y el uso del QuadDraw
	- 2.1.2. Retopología del rostro humano
	- 2.1.3. *Loops*
- 2.2. Retopología del cuerpo humano
	- 2.2.1. Creación de *Loops* en las articulaciones
	- 2.2.2. *Ngons* y *Tris* y cuándo usarlos
	- 2.2.3. Refinamiento de topología
- 2.3. Retopología de manos y pies
	- 2.3.1. Movimiento de las articulaciones pequeñas
	- 2.3.2. *Loops* y *Support Edges* para mejorar la *Base Mesh* de pies y manos
	- 2.3.3. Diferencia de *Loops* para distintas manos y pies
- 2.4. Diferencias entre *Maya Modeling vs. ZBrush Sculpting*
	- 2.4.1. Diferentes *Workflow* para modelar
	- 2.4.2. Modelo base *Low Poly*
	- 2.4.3. Modelo *High Poly*
- 2.5. Creación de modelo humano desde 0 en Maya
	- 2.5.1. Modelo humano empezando desde la cadera
	- 2.5.2. Forma base general
	- 2.5.3. Manos y pies y su topología
- 2.6. Transformación de modelo *Low Poly* en *High Poly*
	- 2.6.1. ZBrush
	- 2.6.2. *High Poly*: diferencias entre *Divide y Dynamesh*
	- 2.6.3. Forma de esculpir: alternación entre *Low Poly* y *High Poly*

### Estructura y contenido | 31 **fech**

- 2.7. Aplicación de detalles en ZBrush: poros, capilares, etc.
	- 2.7.1. *Alphas* y diferentes pinceles
	- 2.7.2. Detalle: pincel *Dam Standard*
	- 2.7.3. Proyecciones y *Surfaces* en ZBrush
- 2.8. Creación avanzada para los ojos en Maya
	- 2.8.1. Creación de las esferas: esclera, córnea e iris
	- 2.8.2. Herramienta *Lattice*
	- 2.8.3. Mapa de desplazamiento desde ZBrush
- 2.9. Uso de deformadores en Maya
	- 2.9.1. Deformadores de Maya
	- 2.9.2. Movimiento de la topología: *Polish*
	- 2.9.3. Pulido de la maya final
- 2.10. Creación de UV definitivas y aplicación del mapa de desplazamiento
	- 2.10.1. UV del personaje e importancia de tamaños
	- 2.10.2. Texturizado
	- 2.10.3. Mapa de desplazamiento

#### Módulo 3. UV y texturizado con Allegorithmic Substance Painter y Mari

- 3.1. Creación de UV de alto nivel en maya
	- 3.1.1. UV faciales
	- 3.1.2. Creación y *layout*
	- 3.1.3. *Advanced* UV
- 3.2. Preparación de UV para sistemas UDIM enfocados a modelos de grandes producciones 3.2.1. UDIM
	-
	- 3.2.2. UDIM en Maya
	- 3.2.3. Texturas en 4K
- 3.3. Texturas XYZ: qué son y cómo usarlas
	- 3.3.1. XYZ. Hiperrealismo
	- 3.3.2. *MultiChannel Maps*
	- 3.3.3. *Texture Maps*
- 3.4. Texturizado: videojuegos y Cine
	- 3.4.1. *Substance Painter*
	- *3.4.2.* Mari
	- 3.4.3. Tipos de texturizado
- 3.5. Texturizado en *Substance Painter* destinado a videojuegos
	- 3.5.1. *Bakear* desde *High* a *Low Poly*
	- 3.5.2. Texturas PBR y su importancia
	- 3.5.3. *ZBrush* con *Substance Painter*
- 3.6. Finalizar nuestras texturas de *Substance Painter*
	- 3.6.1. *Scattering, Translucency*
	- 3.6.2. Texturizado de modelos
	- 3.6.3. Cicatrices, pecas, tatuajes, pinturas o maquillaje
- 3.7. Texturizado facial Hiper Realista con texturas XYZ y mapas de Color
	- 3.7.1. Texturas XYZ en ZBrush
	- 3.7.2. *Wrap*
	- 3.7.3. Corrección de errores
- 3.8. Texturizado facial Hiper Realista con texturas XYZ y mapas de Color
	- 3.8.1. Interfaz de Mari
	- 3.8.2. Texturización en Mari
	- 3.8.3. Proyección de texturas de piel
- 3.9. Detalle avanzado de Mapas de *Displacements* en *ZBrush* y Mari
	- 3.9.1. Pintado de texturas
	- 3.9.2. *Displacement* para hiperrealismo
	- 3.9.3. Creación de *Layers*
- 3.10. *Shading* e implementación de las texturas en Maya
	- 3.10.1. *Shaders* de la piel en Arnold
	- 3.10.2. Ojo Hiperrealista
	- 3.10.3. Retoques y consejos

## tech 32 | Estructura y contenido

#### Módulo 4. Render, iluminación y posado de modelos

- 4.1. Posado de personajes en ZBrush
	- 4.1.1. *Rig* en *ZBrush* con *ZSpheres*
	- 4.1.2. *Transpose Master*
	- 4.1.3. Acabado profesional
- 4.2. *Rigging* y pesado de nuestro propio esqueleto en Maya
	- 4.2.1. *Rig* en Maya
	- 4.2.2. Herramientas de *Rigging* con *Advance Skeleton*
	- 4.2.3. Pesado del *Rig*
- 4.3. *Blend Shapes* para dar vida al rostro de vuestro personaje
	- 4.3.1. Expresiones faciales
	- 4.3.2. *Blend shapes* de Maya
	- 4.3.3. Animación con Maya
- 4.4. Mixamo, una forma rápida de presentar nuestro modelo
	- 4.4.1. Mixamo
	- 4.4.2. *Rigs* de Mixamo
	- 4.4.3. Animaciones
- 4.5. Conceptos de Iluminación
	- 4.5.1. Técnicas de iluminación
	- 4.5.2. Luz y color
	- 4.5.3. Sombras
- 4.6. Luces y parámetros de Arnold render
	- 4.6.1. Luces con Arnold y Maya
	- 4.6.2. Control y parámetros de luces
	- 4.6.3. Parámetros y configuración de Arnold
- 4.7. Iluminación de nuestros modelos en Maya con Arnold Render
	- 4.7.1. Set up de iluminación
	- 4.7.2. Iluminación de modelos
	- 4.7.3. Mezcla de luz y de color
- 4.8. Profundizando en Arnold: eliminación de ruido y los diferentes AOV
	- 4.8.1. AOV
	- 4.8.2. Tratamiento del ruido avanzado
	- 4.8.3. *Denoiser*

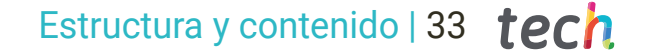

- 4.9. Render en tiempo real en *Marmoset Toolbag*
	- 4.9.1. *Real-time* vs*. Ray Tracing*
	- 4.9.2. Marmoset Toolbag avanzado
	- 4.9.3. Presentación profesional
- 4.10. Postproducción del render en Photoshop
	- 4.10.1. Tratamiento de la imagen
	- 4.10.2. Photoshop: niveles y contrastes
	- 4.10.3. Capas: características y sus efectos

#### Módulo 5. Creación de pelo para videojuegos y películas

- 5.1. Diferencias entre el pelo de los videojuegos y el cine
	- 5.1.1. *FiberMesh* y *Cards*
	- 5.1.2. Herramientas para la creación de pelo
	- 5.1.3. Software para pelo
- 5.2. Esculpido en ZBrush de pelo
	- 5.2.1. Formas bases para peinados
	- 5.2.2. Creación de pinceles en ZBrush para pelo
	- 5.2.3. Pinceles *Curve*
- 5.3. Creación de pelo en Xgen
	- 5.3.1. Xgen
	- 5.3.2. Colecciones y Descripciones
	- 5.3.3. *Hair* vs*. Grooming*
- 5.4. Modificadores de Xgen: dar realismo al pelo
	- 5.4.1. *Clumping*
	- 5.4.2. *Coil*
	- 5.4.3. Guías del pelo
- 5.5. Color y *Region Maps*: para el control absoluto del vello y pelo
	- 5.5.1. Mapas de las regiones del pelo
	- 5.5.2. Cortes: rizado, rasurado y pelo largo
	- 5.5.3. Micro detalle: vello facial
- 5.6. Xgen avanzado: uso de expresiones y refinamiento
	- 5.6.1. Expresiones
	- 5.6.2. Utilidades
	- 5.6.3. Refinamiento del pelo

## tern 34 | Estructura y contenido

- 5.7. Colocación de *Cards* en Maya para modelado de videojuegos
	- 5.7.1. Fibras en *Cards*
	- 5.7.2. *Cards* a mano
	- 5.7.3. *Cards* y motor de *Real-Time*
- 5.8. Optimización para películas
	- 5.8.1. Optimización del pelo y de su geometría
	- 5.8.2. Preparación para físicas con movimientos
	- 5.8.3. Pinceles de Xgen
- 5.9. *Hair Shading*
	- 5.9.1. *Shader* de Arnold
	- 5.9.2. *Look* hiperrealista
	- 5.9.3. Tratamiento del cabello
- 5.10. Render
	- 5.10.1. Render al usar Xgen
	- 5.10.2. Iluminación
	- 5.10.3. Eliminación de ruido

#### Módulo 6. Simulación de ropa

- 6.1. Importación de tu modelo a Marvelous Designer e interfaz del programa
	- 6.1.1. Marvelous Designer
	- 6.1.2. Funcionalidad del software
	- 6.1.3. Simulaciones en tiempo real
- 6.2. Creación de patrones simples y accesorios de ropa
	- 6.2.1. Creaciones: camisetas, accesorios, gorras y bolsillos
	- 6.2.2. Tejido
	- 6.2.3. Patrones, cremalleras y costuras
- 6.3. Creación de ropa avanzada: patrones complejos
	- 6.3.1. Complejidad de patrones
	- 6.3.2. Cualidades físicas de los tejidos
	- 6.3.3. Accesorios complejos
- 6.4. Simulación de ropa en Marvelous
	- 6.4.1. Modelos animados en Marvelous
	- 6.4.2. Optimización de tejidos
	- 6.4.3. Preparación de modelos
- 6.5. Exportación de ropa desde Marvelous Designer a ZBrush
	- 6.5.1. *Low Poly* en Maya
	- 6.5.2. UV en Maya
	- 6.5.3. *ZBrush*, uso del *Reconstruct Subdiv*
- 6.6. Refinamiento del ropaje
	- 6.6.1. *Workflow*
	- 6.6.2. Detalles en ZBrush
	- 6.6.3. Pinceles de ropa en ZBrush
- 6.7. Mejoraremos nuestra simulación con ZBrush
	- 6.7.1. De tris a *Quads*
	- 6.7.2. Mantenimiento de UV
	- 6.7.3. Esculpido final
- 6.8. Texturizado de ropa de alto detalle en Mari
	- 6.8.1. Texturas tileables y materiales de tejidos
	- 6.8.2. *Bakeado*
	- 6.8.3. Texturizado en Mari
- 6.9. *Shading* de tejido en Maya
	- 6.9.1. *Shading*
	- 6.9.2. Texturas creadas en Mari
	- 6.9.3. Realismo con los *Shaders* de Arnold
- 6.10. Render
	- 6.10.1. Renderizado de ropas
	- 6.10.2. Iluminación en ropas
	- 6.10.3. Intensidad de la textura

### Estructura y contenido | 35 **fech**

#### Módulo 7. Personajes estilizados

- 7.1. Elección de un Personaje Estilizado y *Blocking* de las formas bases
	- 7.1.1. Referentes y *concept Arts*
	- 7.1.2. Formas bases
	- 7.1.3. Deformidades y formas fantásticas
- 7.2. Conversión de nuestro modelo *Low Poly into High Poly*: esculpido de la cabeza, pelo y cara
	- 7.2.1. *Blocking* de la cabeza
	- 7.2.2. Nuevas técnicas de creación de pelo
	- 7.2.3. Realización de mejoras
- 7.3. Refinamiento del modelo: manos y pies
	- 7.3.1. Esculpido avanzado
	- 7.3.2. Refinamiento de formas generales
	- 7.3.3. Limpieza y suavizado de formas
- 7.4. Creación de mandíbula y dientes
	- 7.4.1. Creación de dientes humanos
	- 7.4.2. Aumentar sus polígonos
	- 7.4.3. Detalle fino de los dientes en ZBrush
- 7.5. Modelando la ropa y los accesorios
	- 7.5.1. Tipos de ropas *Cartoon*
	- 7.5.2. Zmodeler
	- 7.5.3. Modelado en Maya aplicado
- 7.6. Retopología y creación de topología limpia desde cero
	- 7.6.1. Retopología
	- 7.6.2. *Loops* acordes al modelo
	- 7.6.3. Optimización de la maya
- 7.7. UV *Mapping & Baking* 
	- 7.7.1. UV
	- 7.7.2. *Substance Painter:* Bakeo
	- 7.7.3. Pulir Bakeo
- 7.8. *Texturing & Painting In Substance Painter*
	- 7.8.1. *Substance Painter:* Texturizado
	- 7.8.2. Técnicas de *Handpainted Cartoon*
	- 7.8.3. *Fill layers* con generadores y máscaras
- 7.9. Iluminación y Render
	- 7.9.1. Iluminación de nuestro personaje
	- 7.9.2. Teoría del color y presentación
	- 7.9.3. *Substance Painter:* Render
- 7.10. Posado y presentación final
	- 7.10.1. Diorama
	- 7.10.2. Técnicas de posado
	- 7.10.3. Presentación de modelos

#### Módulo 8. Modelado de criaturas

- 8.1. Comprensión de la anatomía animal
	- 8.1.1. Estudio de los huesos
	- 8.1.2. Proporciones de una cabeza animal
	- 8.1.3. Diferencias anatómicas
- 8.2. Anatomía del cráneo
	- 8.2.1. Rostro animal
	- 8.2.2. Músculos de la cabeza
	- 8.2.3. Capa de la piel, sobre los huesos y músculos
- 8.3. Anatomía de la columna vertebral y la caja torácica
	- 8.3.1. Musculatura del torso y cadera animal
	- 8.3.2. Eje central de su cuerpo
	- 8.3.3. Creación de torsos en diferentes animales
- 8.4. Musculatura animal
	- 8.4.1. Músculos
	- 8.4.2. Sinergia entre músculos y huesos
	- 8.4.3. Formas de un cuerpo animal
- 8.5. Reptiles y anfibios
	- 8.5.1. Piel reptiliana
	- 8.5.2. Huesos y ligamentos pequeños
	- 8.5.3. Detalle fino
- 8.6. Mamíferos
	- 8.6.1. Pelaje
	- 8.6.2. Huesos y ligamentos más grandes y fuertes
	- 8.6.3. Detalle fino

## tech 36 | Estructura y contenido

8.7. Animales con plumaje

8.7.1. Plumaje

- 8.7.2. Huesos y ligamentos elásticos y ligeros
- 8.7.3. Detalle fino
- 8.8. Análisis de la mandíbula y creación de dientes
	- 8.8.1. Dientes específicos del animal
	- 8.8.2. Detallado de los dientes
	- 8.8.3. Dientes en la cavidad de la mandíbula
- 8.9. Creación del fur, pelaje para animales
	- 8.9.1. Xgen en Maya: *Grooming*
	- 8.9.2. Xgen: plumas
	- 8.9.3. Render
- 8.10. Animales fantásticos
	- 8.10.1. Animal fantástico
	- 8.10.2. Modelado al completo del animal
	- 8.10.3. Texturizado, iluminación y render

#### Módulo 9. Blender: un nuevo giro en la industria

- 9.1. Blender vs. ZBrush
	- 9.1.1. Ventajas y diferencias
	- 9.1.2. Blender e industria del arte 3D
	- 9.1.3. Ventajas y desventajas de un software gratuito
- 9.2. Blender interfaz y conocimientos del programa
	- 9.2.1. Interfaz
	- 9.2.2. Customización
	- 9.2.3. Experimentación
- 9.3. Esculpido de cabeza y transpolación de controles de ZBrush a Blender
	- 9.3.1. Rostro humano
	- 9.3.2. Esculpido 3D
	- 9.3.3. Pinceles de Blender
- 9.4. *Full Body* esculpido
	- 9.4.1. Cuerpo humano
	- 9.4.2. Técnicas avanzadas
	- 9.4.3. Detalle y refinamiento
- 9.5. Retopología y UV en Blender
	- 9.5.1. Retopología
	- 9.5.2. UV
	- 9.5.3. UDIM de Blender
- 9.6. De Maya a Blender
	- 9.6.1. *Hard Surface*
	- 9.6.2. Modificadores
	- 9.6.3. Atajos de teclado
- 9.7. Consejos y trucos de Blender
	- 9.7.1. Abanico de posibilidades
	- 9.7.2. *Geometry nodes*
	- 9.7.3. *Workflow*
- 9.8. Nodos en Blender: *Shading* y colocación de texturas
	- 9.8.1. Sistema Nodal
	- 9.8.2. *Shaders* mediante nodos
	- 9.8.3. Texturas y materiales
- 9.9. Render en Blender con *Cycles y Eevee*
	- 9.9.1. *Cycles*
	- 9.9.2. *Eevee*
	- 9.9.3. Iluminación
- 9.10. Implementación de Blender en nuestro *Workflow* como artistas
	- 9.10.1. Implementación en el *Workflow*
	- 9.10.2. Búsqueda de calidad
	- 9.10.3. Tipos de exportaciones

## Estructura y contenido | 37 tech

#### Módulo 10. Creación de entornos orgánicos en *Unreal Engine*

- 10.1. Configuración de *Unreal Engine* y organización del proyecto
	- 10.1.1. Interfaz y configuración
	- 10.1.2. Organización de carpetas
	- 10.1.3. Búsqueda de ideas y referencias
- 10.2. *Blocking* de un entorno en *Unreal Engine*
	- 10.2.1. PST: elementos primarios, secundarios y terciarios
	- 10.2.2. Diseño de la escena
	- 10.2.3. *Storytelling*
- 10.3. Modelado del terreno: *Unreal Engine* y Maya
	- 10.3.1. *Unreal Terrain*
	- 10.3.2. Esculpido del terreno
	- 10.3.3. *Heightmaps*: Maya
- 10.4. Técnicas de modelado
	- 10.4.1. Esculpido de rocas
	- 10.4.2. Pinceles para rocas
	- 10.4.3. Acantilados y optimización
- 10.5. Creación de vegetación
	- 10.5.1. *Speedtree* software
	- 10.5.2. Vegetación *Low Poly*
	- 10.5.3. *Unreal's foliage system*
- 10.6. Texturizado en *Substance Painter* y Mari
	- 10.6.1. Terreno estilizado
	- 10.6.2. Texturizado hiperrealista
	- 10.6.3. Consejos y directrices
- 10.7. Fotogrametría
	- 10.7.1. Librería de Megascan
	- 10.7.2. *Agisoft Metashape* software
	- 10.7.3. Optimización del modelo
- 10.8. *Shading* y materiales en *Unreal Engine*
	- 10.8.1. *Blending* de texturas
	- 10.8.2. Configuración de materiales
	- 10.8.3. Retoques finales
- 10.9. *Lighting* y postproducción de nuestro entorno en *Unreal Engine*
	- 10.9.1. Look de la escena
	- 10.9.2. Tipos de luces y atmósferas
	- 10.9.3. Partículas y niebla
- 10.10. Render cinematográfico
	- 10.10.1. Técnicas de las cámaras
	- 10.10.2. Captura de video y pantalla
	- 10.10.3. Presentación y acabado final

*Este Máster Semipresencial te aporta un aprendizaje que te permitirá tener unos acabados finales óptimos de tus modelados 3D"* 

# <span id="page-37-0"></span>Prácticas 07

Una vez finalizada la primera etapa teórica del Máster Semipresencial, el alumnado pasará una etapa consistente en la realización de una estancia práctica en una empresa referente del sector junto a profesionales del campo del diseño gráfico en la industria audiovisual. Ello proporcionará un aprendizaje más completo sobre el Modelado 3D Orgánico.

*Realiza tus prácticas en un entorno profesional y con las principales herramientas empleadas en el sector del diseño gráfico"* 

## tech 40 | Prácticas

El periodo de Capacitación Práctica de este programa de Modelado 3D Orgánico está conformado por una estancia práctica en una empresa puntera del sector del diseño gráfico. Así, el alumnado estará presente de lunes a viernes con jornadas de 8 horas consecutivas de enseñanza práctica junto a especialistas en este campo. El estudiante vivirá en esta fase una experiencia más cercana al ámbito laboral, donde podrá aplicar todo el conocimiento técnico adquirido en la parte teórica.

El equipo docente de TECH estará acompañando en esta etapa al alumnado para comprobar que sus objetivos se cumplen y la enseñanza que recibe es la suficiente para que el estudiante avance en su carrera profesional a través de una experiencia próxima a una industria cada vez más exigente.

En esta propuesta de capacitación, de carácter completamente práctica, el alumnado estará al lado de profesionales en el sector que le mostrarán las principales técnicas para crear una composición de una figura humana completa, criaturas y todos los elementos que conforman el escenario de videojuegos o películas de animación. Igual de importante en esta etapa será el conocimiento de los programas que permiten realizar una correcta retopología y renderizado, dando como resultado un modelado orgánico 3D óptimo. Es, por tanto ,una excelente oportunidad para aprender al lado de los profesionales con la última tecnología empleada por los estudios de referencia en este campo.

La parte práctica se realizará con la participación activa del estudiante desempeñando las actividades y procedimientos de cada área de competencia (aprender a aprender y aprender a hacer), con el acompañamiento y guía de los profesores y demás compañeros de entrenamiento que faciliten el trabajo en equipo y la integración multidisciplinar como competencias transversales para la praxis del diseño gráfico (aprender a ser y aprender a relacionarse).

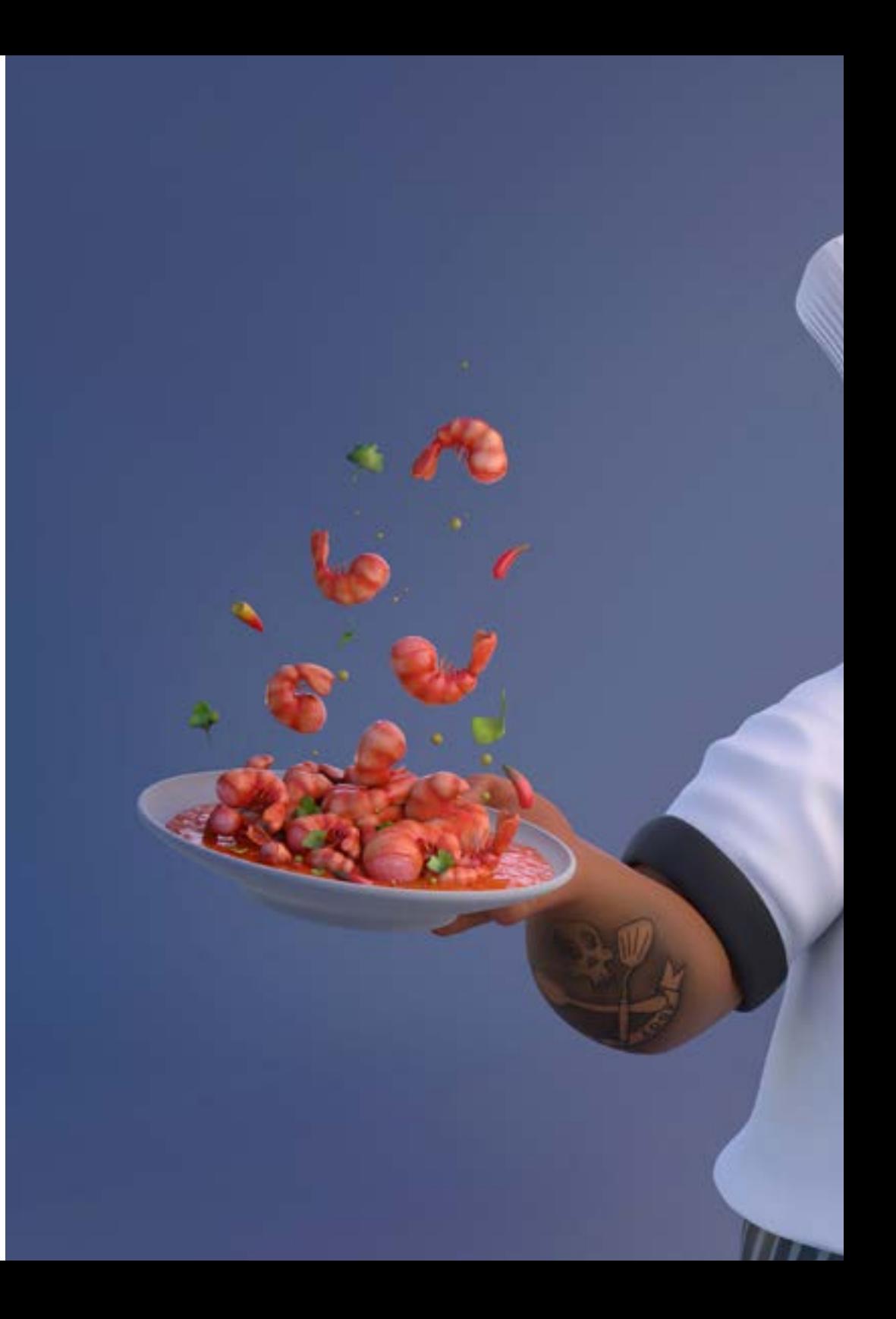

## Prácticas | 41 tech

Los procedimientos descritos a continuación serán la base de la parte práctica de la capacitación, y su realización estará sujeta a la disponibilidad propia del centro y su volumen de trabajo, siendo las actividades propuestas las siguientes:

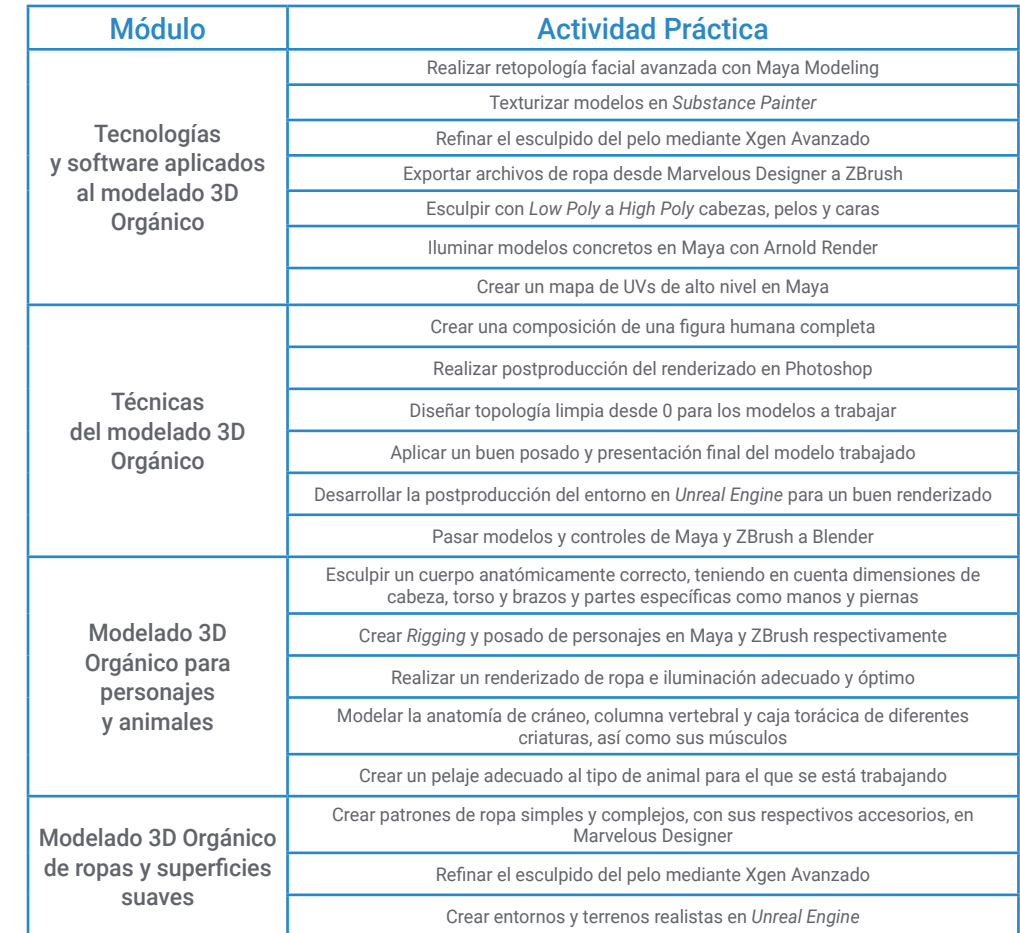

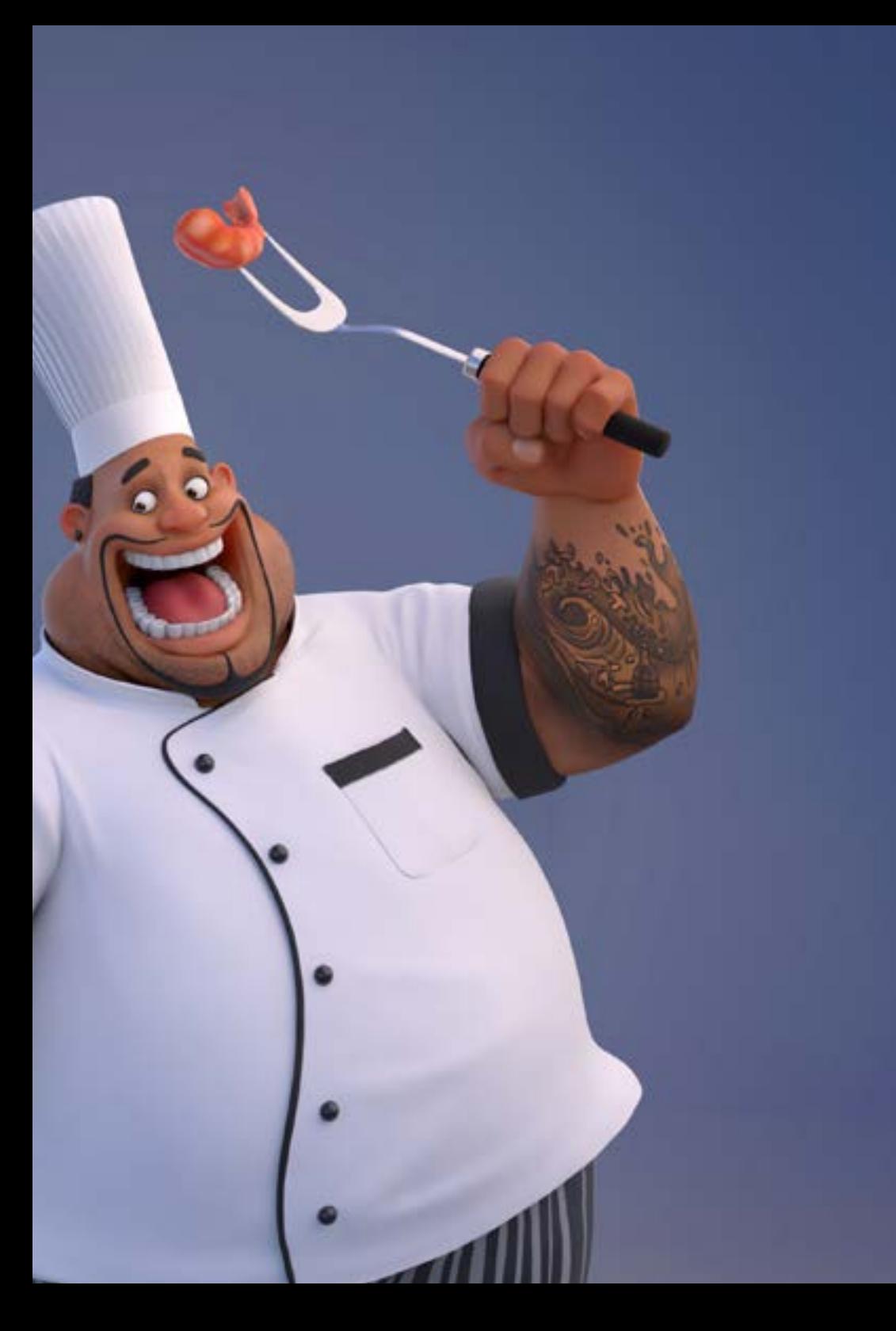

# 42 | Prácticas

### Seguro de responsabilidad civil

La máxima preocupación de esta institución es garantizar la seguridad tanto de los profesionales en prácticas como de los demás agentes colaboradores necesarios en los procesos de capacitación práctica en la empresa. Dentro de las medidas dedicadas a lograrlo, se encuentra la respuesta ante cualquier incidente que pudiera ocurrir durante todo el proceso de enseñanza-aprendizaje.

Para ello, esta entidad educativa se compromete a contratar un seguro de responsabilidad civil que cubra cualquier eventualidad que pudiera surgir durante el desarrollo de la estancia en el centro de prácticas.

Esta póliza de responsabilidad civil de los profesionales en prácticas tendrá coberturas amplias y quedará suscrita de forma previa al inicio del periodo de la capacitación práctica. De esta forma el profesional no tendrá que preocuparse en caso de tener que afrontar una situación inesperada y estará cubierto hasta que termine el programa práctico en el centro.

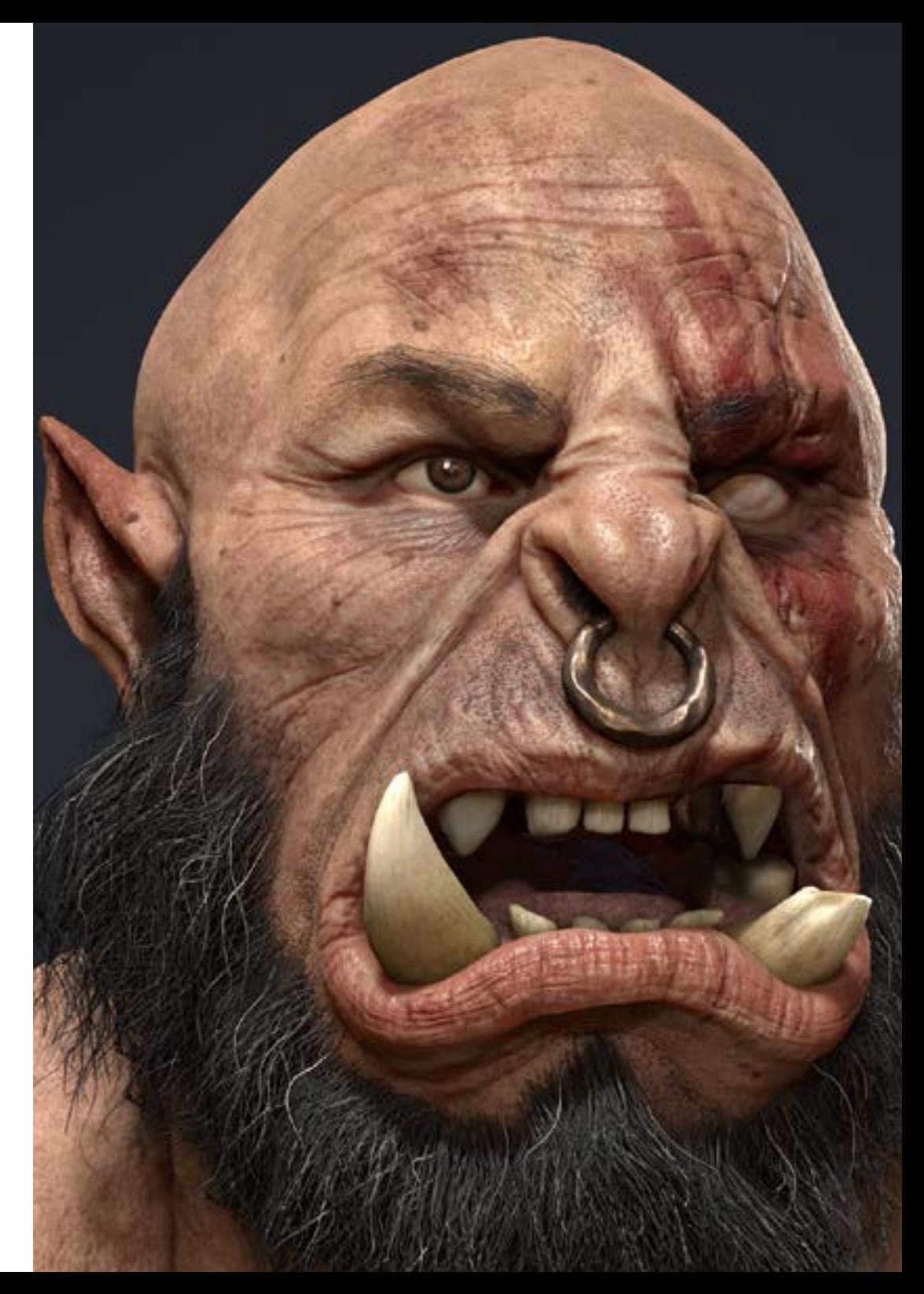

### Condiciones generales de la capacitación práctica

Las condiciones generales del acuerdo de prácticas para el programa serán las siguientes:

1. TUTORÍA: durante el Máster Semipresencial el alumno tendrá asignados dos tutores que le acompañarán durante todo el proceso, resolviendo las dudas y cuestiones que pudieran surgir. Por un lado, habrá un tutor profesional perteneciente al centro de prácticas que tendrá como fin orientar y apoyar al alumno en todo momento. Por otro lado, también tendrá asignado un tutor académico cuya misión será la de coordinar y ayudar al alumno durante todo el proceso resolviendo dudas y facilitando todo aquello que pudiera necesitar. De este modo, el profesional estará acompañado en todo momento y podrá consultar las dudas que le surjan, tanto de índole práctica como académica.

2. DURACIÓN: el programa de prácticas tendrá una duración de tres semanas continuadas de formación práctica, distribuidas en jornadas de 8 horas y cinco días a la semana. Los días de asistencia y el horario serán responsabilidad del centro, informando al profesional debidamente y de forma previa, con suficiente tiempo de antelación para favorecer su organización.

3. INASISTENCIA: en caso de no presentarse el día del inicio del Máster Semipresencial, el alumno perderá el derecho a la misma sin posibilidad de reembolso o cambio de fechas. La ausencia durante más de dos días a las prácticas sin causa justificada/médica, supondrá la renuncia las prácticas y, por tanto, su finalización automática. Cualquier problema que aparezca durante el transcurso de la estancia se tendrá que informar debidamente y de forma urgente al tutor académico.

4. CERTIFICACIÓN: el alumno que supere el Máster Semipresencial recibirá un certificado que le acreditará la estancia en el centro en cuestión.

5. RELACIÓN LABORAL: el Máster Semipresencial no constituirá una relación laboral de ningún tipo.

6. ESTUDIOS PREVIOS: algunos centros podrán requerir certificado de estudios previos para la realización del Máster Semipresencial. En estos casos, será necesario presentarlo al departamento de prácticas de TECH para que se pueda confirmar la asignación del centro elegido.

7. NO INCLUYE: el Máster Semipresencial no incluirá ningún elemento no descrito en las presentes condiciones. Por tanto, no incluye alojamiento, transporte hasta la ciudad donde se realicen las prácticas, visados o cualquier otra prestación no descrita.

No obstante, el alumno podrá consultar con su tutor académico cualquier duda o recomendación al respecto. Este le brindará toda la información que fuera necesaria para facilitarle los trámites.

# <span id="page-43-0"></span>¿Dónde puedo hacer las Prácticas? 08

Este programa de Máster Semipresencial contempla en su itinerario una estancia práctica en una empresa relevante en la industria audiovisual, que cuenta en su equipo con profesionales con amplia trayectoria en el sector del diseño, especialmente en la fase de modelado tridimensional en el ámbito de los videojuegos y películas de animación.

# ¿Dónde puedo hacer las Prácticas? | 45 tech

*Completa tu aprendizaje con una estancia práctica en una de las empresas referentes del sector del diseño gráfico"* 

# tech 46 | ¿Dónde puedo hacer las Prácticas?

El alumno podrá cursar la parte práctica de este Máster Semipresencial en los siguientes centros:

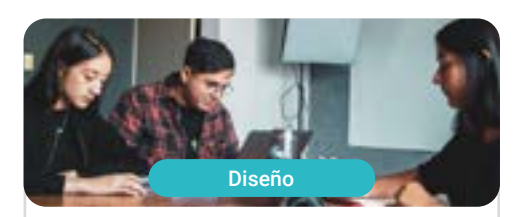

**Goose & Hopper México** 

País México

Ciudad Michoacán de Ocampo

Dirección: Avenida Solidaridad Col. Nueva<br>Chapultepec Morelia, Michoacan

Agencia de publicidad, diseño, tecnología y creatividad

Capacitaciones prácticas relacionadas: -Dirección de Comunicación y Reputación Digital -Modelado 3D Orgánico

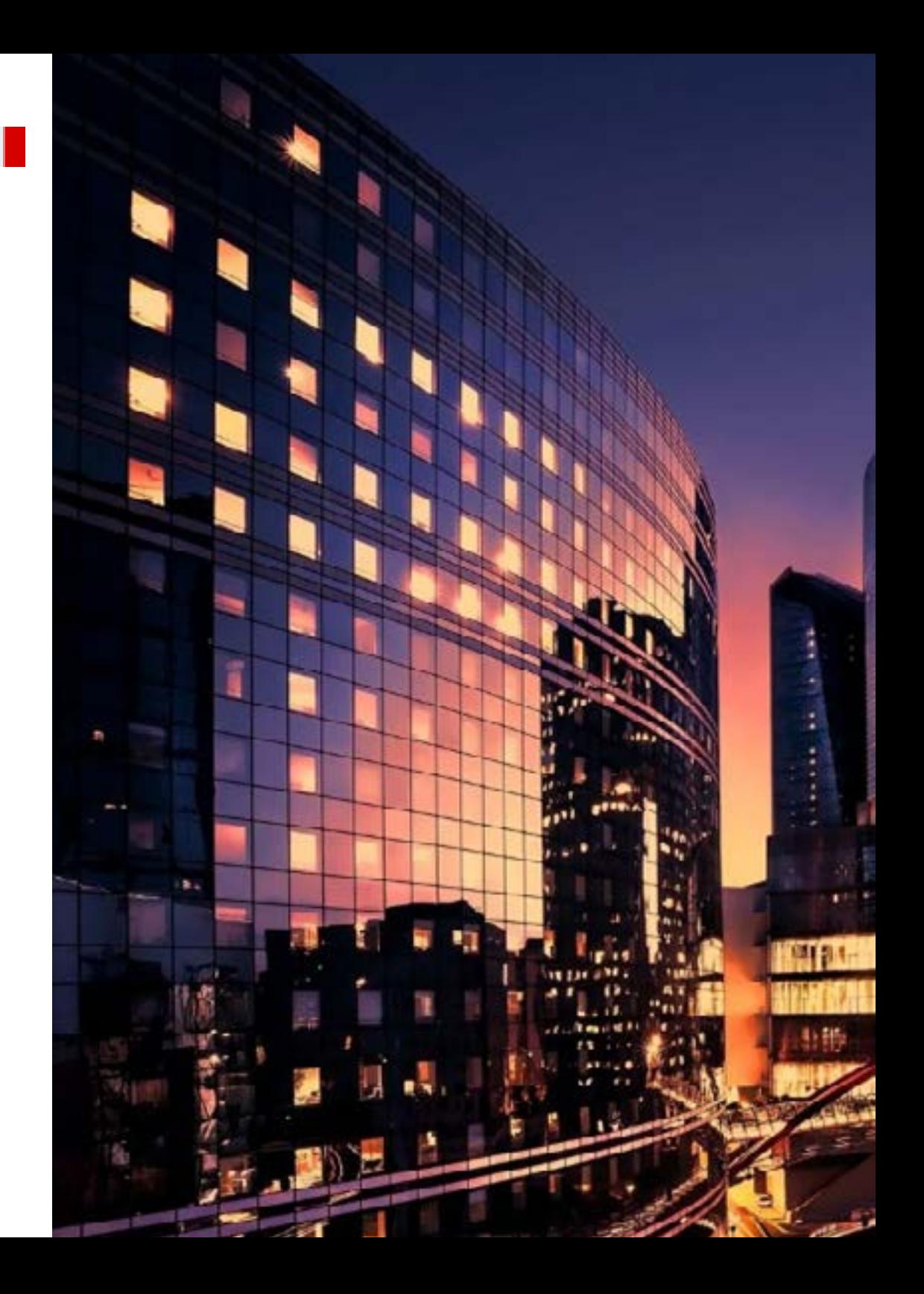

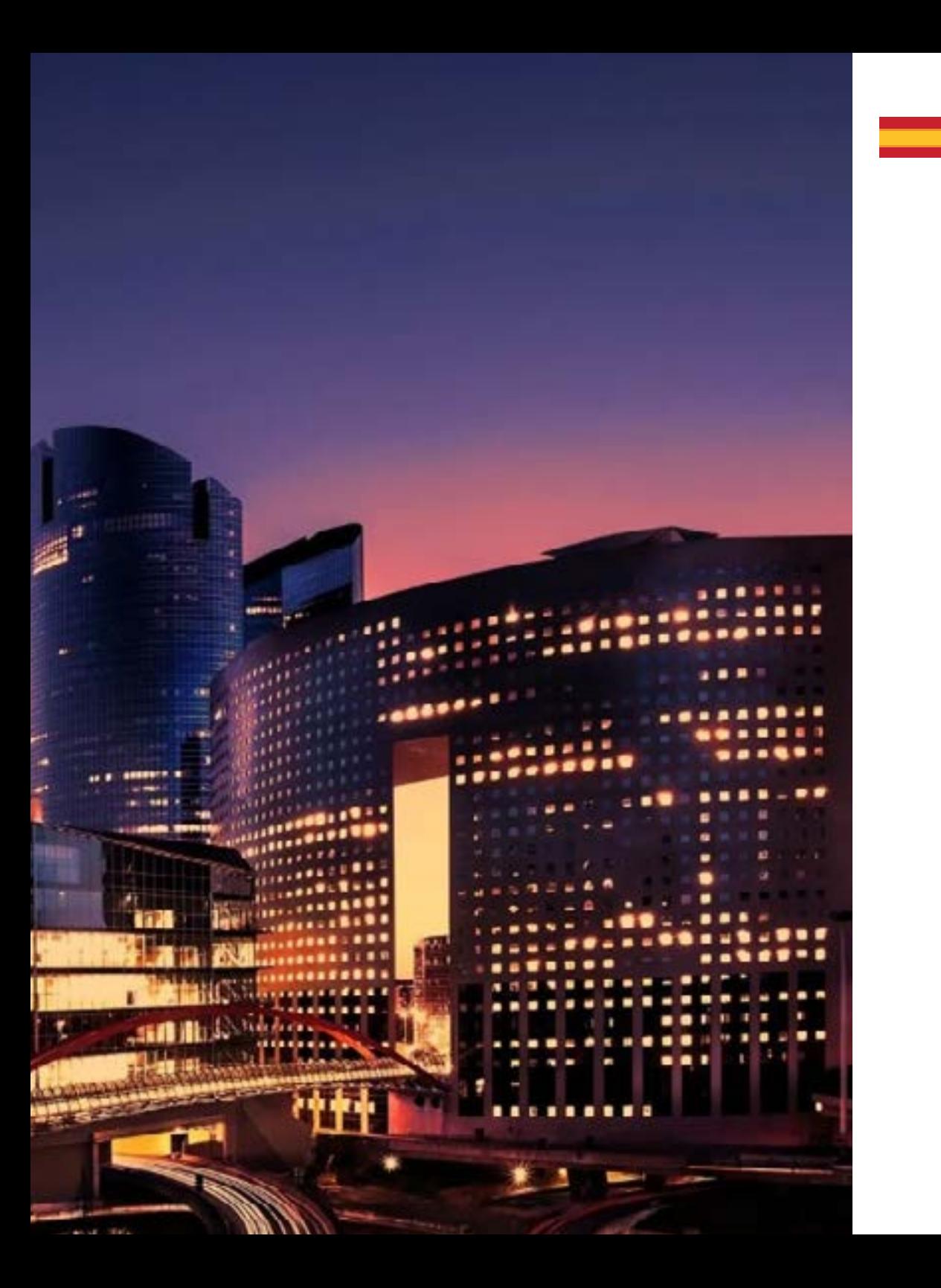

### ¿Dónde puedo hacer las Prácticas? | 47 tech

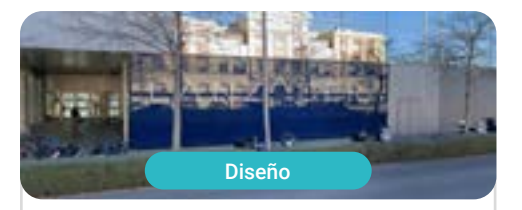

#### Goose & Hopper España

País España Ciudad Valencia

Dirección: La Marina de Valencia, Muelle<br>de la Aduana S/N Edificio Lanzadera 46024

Agencia de publicidad, diseño, tecnología y creatividad

Capacitaciones prácticas relacionadas: -Dirección de Comunicación y Reputación Digital -Modelado 3D Orgánico

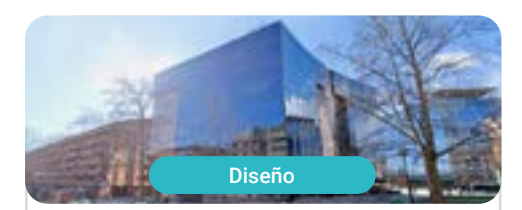

#### Lab66

País España Ciudad Navarra

Dirección: Tomás Caballero nº2,<br>1ª Planta Oficina 9, 31005

Estudio especializado en Realidad Virtual y Renderizado 3D

Capacitaciones prácticas relacionadas: -Modelado 3D Orgánico -Programación de Videojuegos

# <span id="page-47-0"></span>Metodología 09

Este programa de capacitación ofrece una forma diferente de aprender. Nuestra metodología se desarrolla a través de un modo de aprendizaje de forma cíclica: *el Relearning*.

Este sistema de enseñanza es utilizado, por ejemplo, en las facultades de medicina más prestigiosas del mundo y se ha considerado uno de los más eficaces por publicaciones de gran relevancia como el *New England Journal of Medicine.*

*Descubre el Relearning, un sistema que abandona el aprendizaje lineal convencional para llevarte a través de sistemas cíclicos de enseñanza: una forma de aprender que ha demostrado su enorme eficacia, especialmente en las materias que requieren memorización"* 

## tech 50 | Metodología

#### Estudio de Caso para contextualizar todo el contenido

Nuestro programa ofrece un método revolucionario de desarrollo de habilidades y conocimientos. Nuestro objetivo es afianzar competencias en un contexto cambiante, competitivo y de alta exigencia.

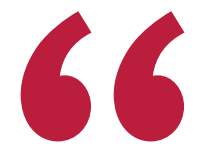

*Con TECH podrás experimentar una forma de aprender que está moviendo los cimientos de las universidades tradicionales de todo el mundo"*

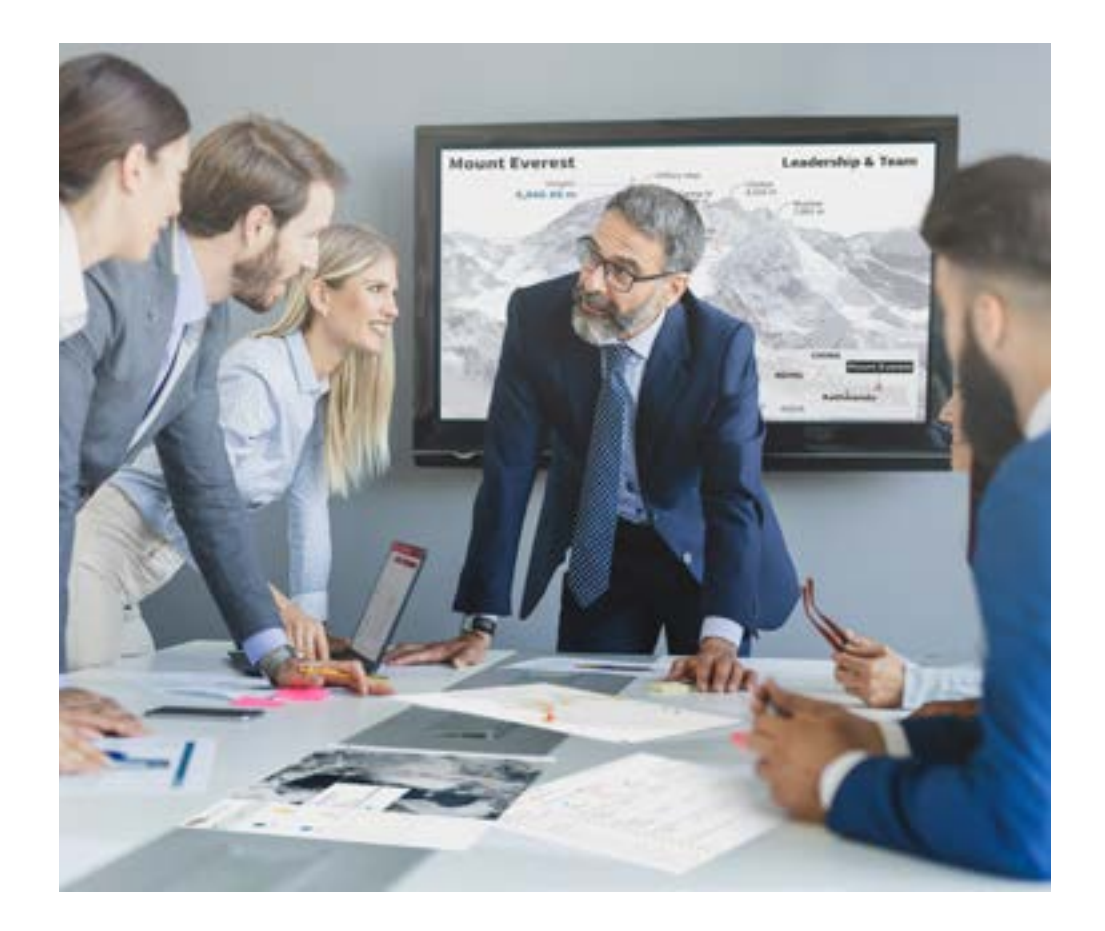

*Accederás a un sistema de aprendizaje basado en la reiteración, con una enseñanza natural y progresiva a lo largo de todo el temario.*

## Metodología | 51 *tech*

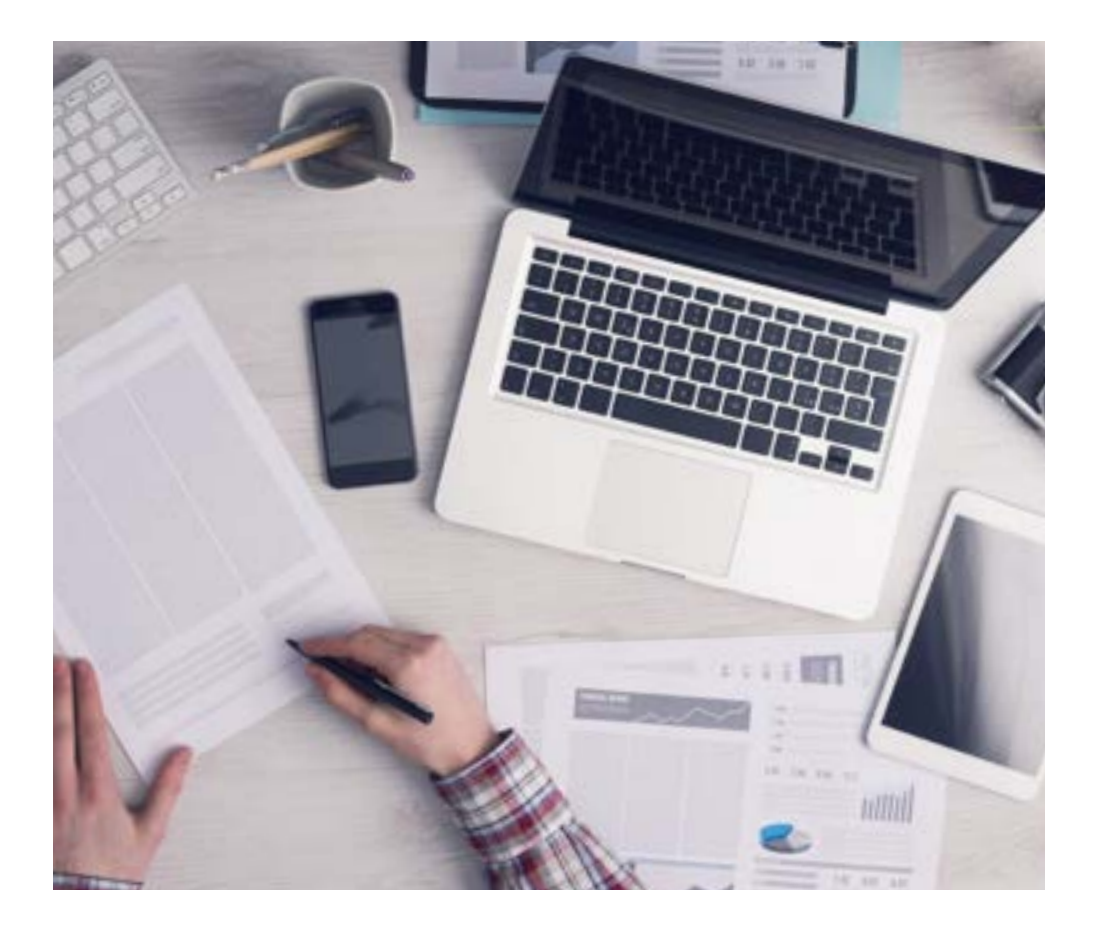

*El alumno aprenderá, mediante actividades colaborativas y casos reales, la resolución de situaciones complejas en entornos empresariales reales.*

#### Un método de aprendizaje innovador y diferente

El presente programa de TECH es una enseñanza intensiva, creada desde 0, que propone los retos y decisiones más exigentes en este campo, ya sea en el ámbito nacional o internacional. Gracias a esta metodología se impulsa el crecimiento personal y profesional, dando un paso decisivo para conseguir el éxito. El método del caso, técnica que sienta las bases de este contenido, garantiza que se sigue la realidad económica, social y profesional más vigente.

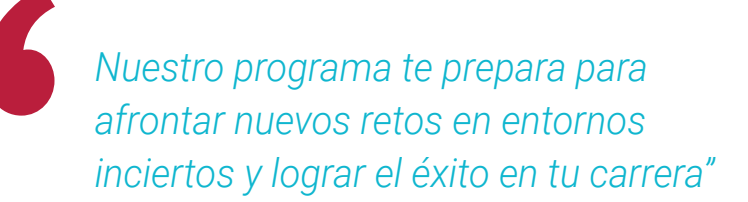

El método del caso ha sido el sistema de aprendizaje más utilizado por las mejores facultades del mundo. Desarrollado en 1912 para que los estudiantes de Derecho no solo aprendiesen las leyes a base de contenidos teóricos, el método del caso consistió en presentarles situaciones complejas reales para que tomasen decisiones y emitiesen juicios de valor fundamentados sobre cómo resolverlas. En 1924 se estableció como método estándar de enseñanza en Harvard.

Ante una determinada situación, ¿qué debería hacer un profesional? Esta es la pregunta a la que nos enfrentamos en el método del caso, un método de aprendizaje orientado a la acción. A lo largo del programa, los estudiantes se enfrentarán a múltiples casos reales. Deberán integrar todos sus conocimientos, investigar, argumentar y defender sus ideas y decisiones.

# tech 52 | Metodología

#### Relearning Methodology

TECH aúna de forma eficaz la metodología del Estudio de Caso con un sistema de aprendizaje 100% online basado en la reiteración, que combina 8 elementos didácticos diferentes en cada lección.

Potenciamos el Estudio de Caso con el mejor método de enseñanza 100% online: el Relearning.

> *En 2019, obtuvimos los mejores resultados de aprendizaje de todas las universidades online en español en el mundo.*

En TECH aprenderás con una metodología vanguardista concebida para capacitar a los directivos del futuro. Este método, a la vanguardia pedagógica mundial, se denomina Relearning.

Nuestra universidad es la única en habla hispana licenciada para emplear este exitoso método. En 2019, conseguimos mejorar los niveles de satisfacción global de nuestros alumnos (calidad docente, calidad de los materiales, estructura del curso, objetivos…) con respecto a los indicadores de la mejor universidad online en español.

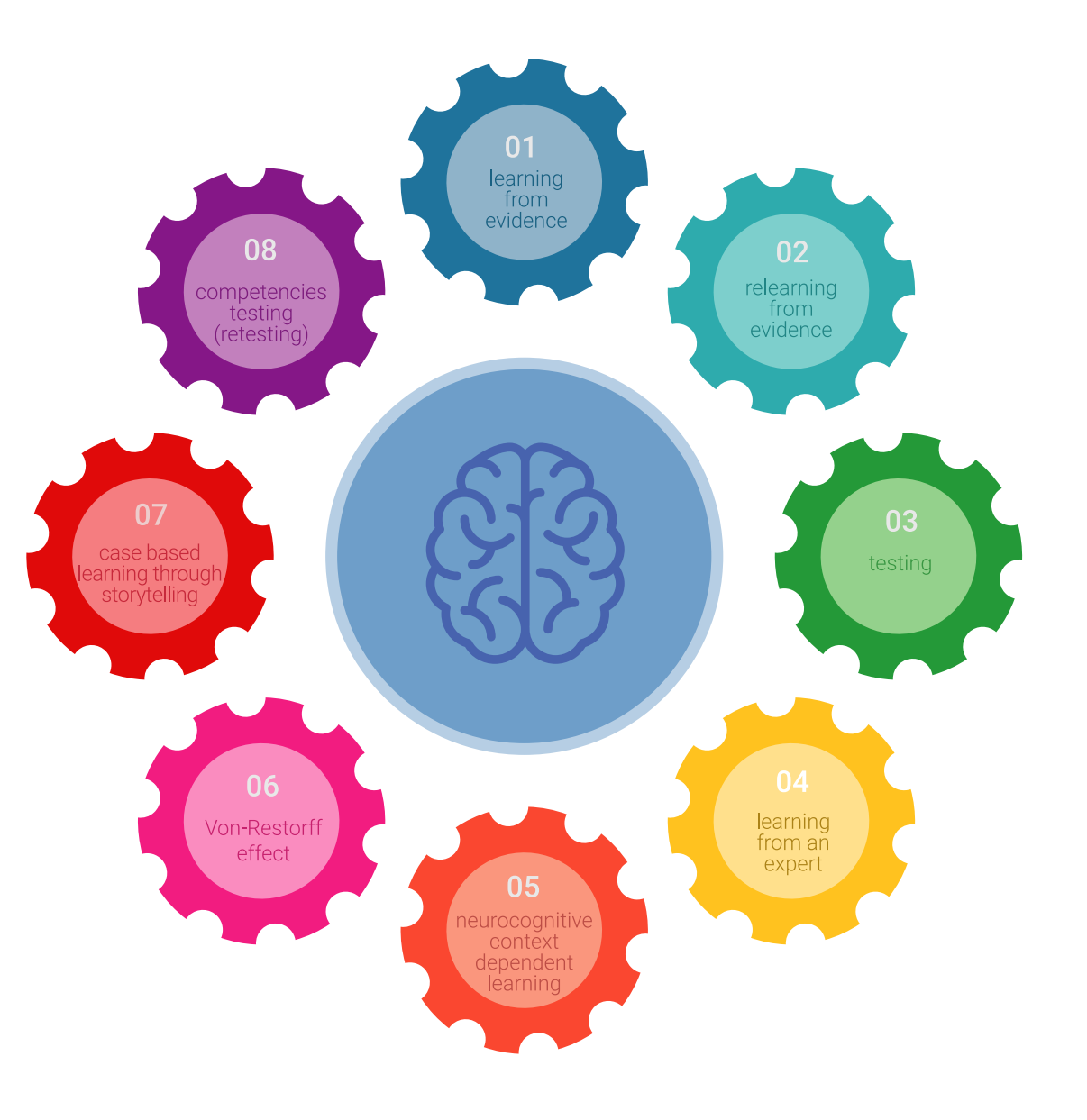

## Metodología | 53 tech

En nuestro programa, el aprendizaje no es un proceso lineal, sino que sucede en espiral (aprender, desaprender, olvidar y reaprender). Por eso, se combinan cada uno de estos elementos de forma concéntrica. Con esta metodología se han capacitado más de 650.000 graduados universitarios con un éxito sin precedentes en ámbitos tan distintos como la bioquímica, la genética, la cirugía, el derecho internacional, las habilidades directivas, las ciencias del deporte, la filosofía, el derecho, la ingeniería, el periodismo, la historia o los mercados e instrumentos financieros. Todo ello en un entorno de alta exigencia, con un alumnado universitario de un perfil socioeconómico alto y una media de edad de 43,5 años.

*El Relearning te permitirá aprender con menos esfuerzo y más rendimiento, implicándote más en tu capacitación, desarrollando el espíritu crítico, la defensa de argumentos y el contraste de opiniones: una ecuación directa al éxito.*

A partir de la última evidencia científica en el ámbito de la neurociencia, no solo sabemos organizar la información, las ideas, las imágenes y los recuerdos, sino que sabemos que el lugar y el contexto donde hemos aprendido algo es fundamental para que seamos capaces de recordarlo y almacenarlo en el hipocampo, para retenerlo en nuestra memoria a largo plazo.

De esta manera, y en lo que se denomina Neurocognitive context-dependent e-learning, los diferentes elementos de nuestro programa están conectados con el contexto donde el participante desarrolla su práctica profesional.

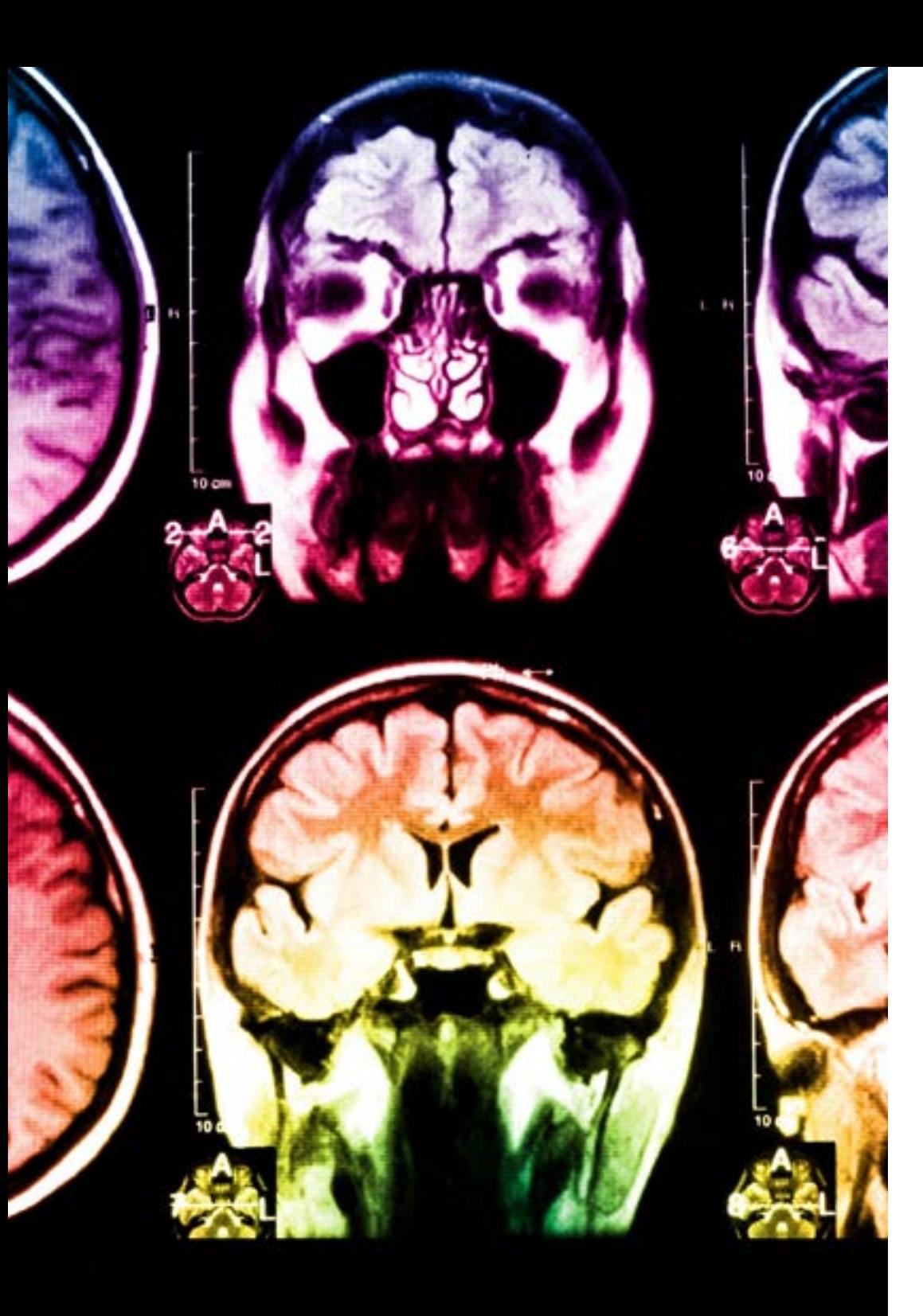

# tech 54 | Metodología

Este programa ofrece los mejores materiales educativos, preparados a conciencia para los profesionales:

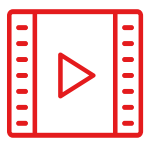

#### **Material de estudio**

Todos los contenidos didácticos son creados por los especialistas que van a impartir el curso, específicamente para él, de manera que el desarrollo didáctico sea realmente específico y concreto.

Estos contenidos son aplicados después al formato audiovisual, para crear el método de trabajo online de TECH. Todo ello, con las técnicas más novedosas que ofrecen piezas de gran calidad en todos y cada uno los materiales que se ponen a disposición del alumno.

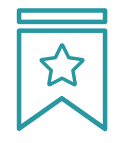

#### **Clases magistrales**

Existe evidencia científica sobre la utilidad de la observación de terceros expertos.

El denominado Learning from an Expert afianza el conocimiento y el recuerdo, y genera seguridad en las futuras decisiones difíciles.

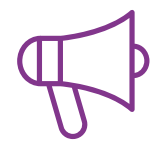

#### **Prácticas de habilidades y competencias**

Realizarán actividades de desarrollo de competencias y habilidades específicas en cada área temática. Prácticas y dinámicas para adquirir y desarrollar las destrezas y habilidades que un especialista precisa desarrollar en el marco de la globalización que vivimos.

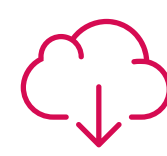

#### **Lecturas complementarias**

Artículos recientes, documentos de consenso y guías internacionales, entre otros. En la biblioteca virtual de TECH el estudiante tendrá acceso a todo lo que necesita para completar su capacitación.

## Metodología | 55 tech

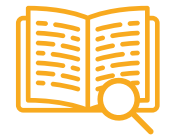

#### **Case studies**

Completarán una selección de los mejores casos de estudio elegidos expresamente para esta titulación. Casos presentados, analizados y tutorizados por los mejores especialistas del panorama internacional.

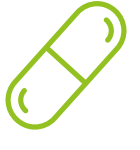

#### **Resúmenes interactivos**

El equipo de TECH presenta los contenidos de manera atractiva y dinámica en píldoras multimedia que incluyen audios, vídeos, imágenes, esquemas y mapas conceptuales con el fin de afianzar el conocimiento.

Este exclusivo sistema educativo para la presentación de contenidos multimedia fue premiado por Microsoft como "Caso de éxito en Europa".

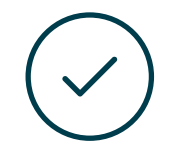

#### **Testing & Retesting**

Se evalúan y reevalúan periódicamente los conocimientos del alumno a lo largo del programa, mediante actividades y ejercicios evaluativos y autoevaluativos para que, de esta manera, el estudiante compruebe cómo va consiguiendo sus metas.

**4%**

**3%**

**25%**

**20%**

# <span id="page-55-0"></span>Titulación 10

El Máster Semipresencial en Modelado 3D Orgánico garantiza, además de la capacitación más rigurosa y actualizada, el acceso a dos diplomas de Máster Semipresencial, uno expedido por TECH Global University y otro expedido por la Universidad Privada Peruano Alemana.

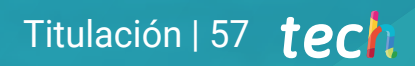

*Supera con éxito este programa y recibe tu titulación universitaria sin desplazamientos ni farragosos trámites"*

# terh 58 | Titulación

El programa del Máster Semipresencial en Modelado 3D Orgánico es el más completo del panorama académico actual. A su egreso, el estudiante recibirá un diploma universitario emitido por TECH Global University, y otro por la Universidad Privada Peruano Alemana.

Estos títulos de formación permanente y actualización profesional de TECH Global University y Universidad Privada Peruano Alemana garantizan la adquisición de competencias en el área de conocimiento, otorgando un alto valor curricular al estudiante que supere las evaluaciones y acredite el programa tras cursarlo en su totalidad.

Este doble reconocimiento, de dos destacadas instituciones universitarias, suponen una doble recompensa a una formación integral y de calidad, asegurando que el estudiante obtenga una certificación reconocida tanto a nivel nacional como internacional. Este mérito académico le posicionará como un profesional altamente capacitado y preparado para enfrentar los retos y demandas en su área profesional.

Título: Máster Semipresencial en Modelado 3D Orgánico Modalidad: Semipresencial (Online + Prácticas Clínicas) Duración: 12 meses Acreditación: 60 + 5 créditos ECTS

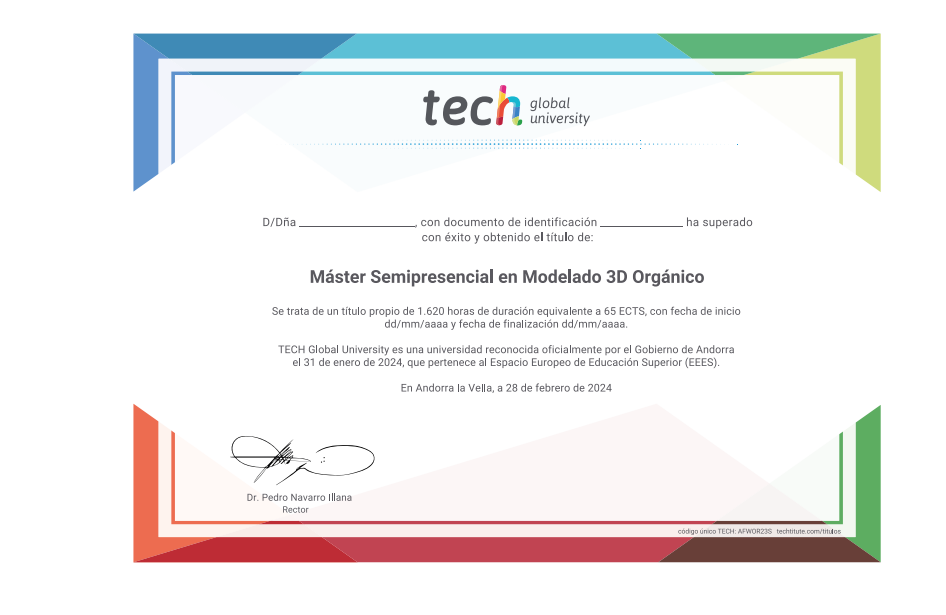

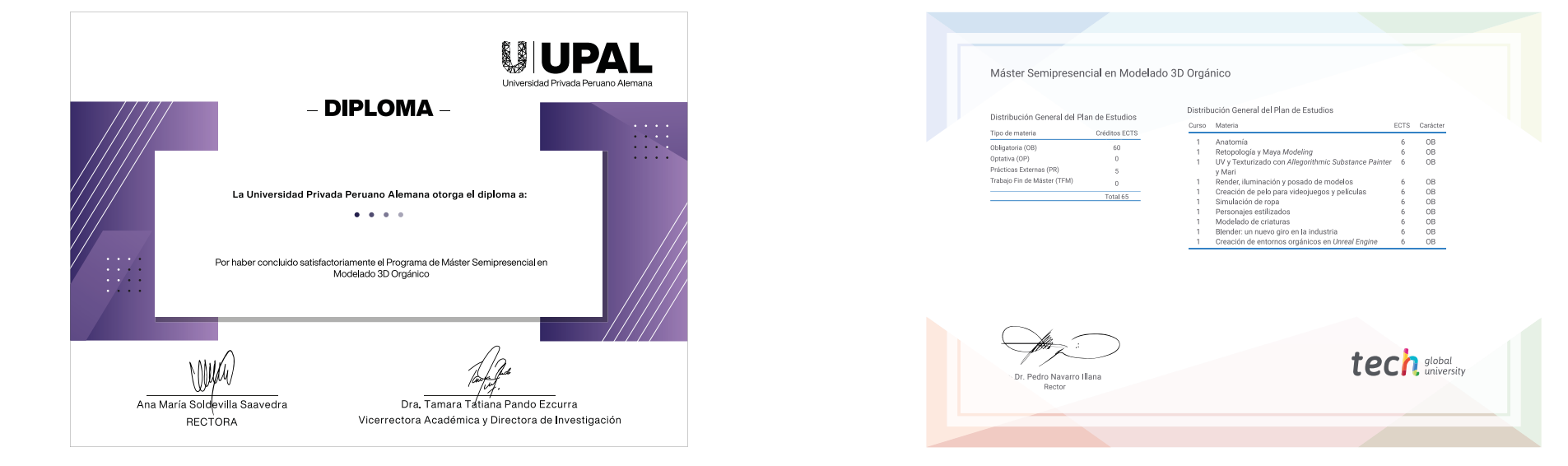

\*Apostilla de La Haya. En caso de que el alumno solicite que su título en papel recabe la Apostilla de La Haya, TECH Universidad Privada Peruano Alemana realizará las gestiones oportunas para su obtención, con un coste adi

tech, universidad privada Máster Semipresencial Modelado 3D Orgánico

Modalidad: Semipresencial (Online + Prácticas Clínicas) Duración: 12 meses Titulación: TECH Universidad Privada Peruano Alemana 60 + 5 créditos ECTS Horas lectivas: 1.620 h.

Máster Semipresencial Modelado 3D Orgánico

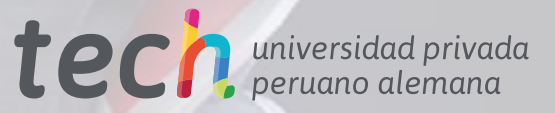